# **SpiNNUtils Documentation**

**Jan 29, 2020**

## **Contents**

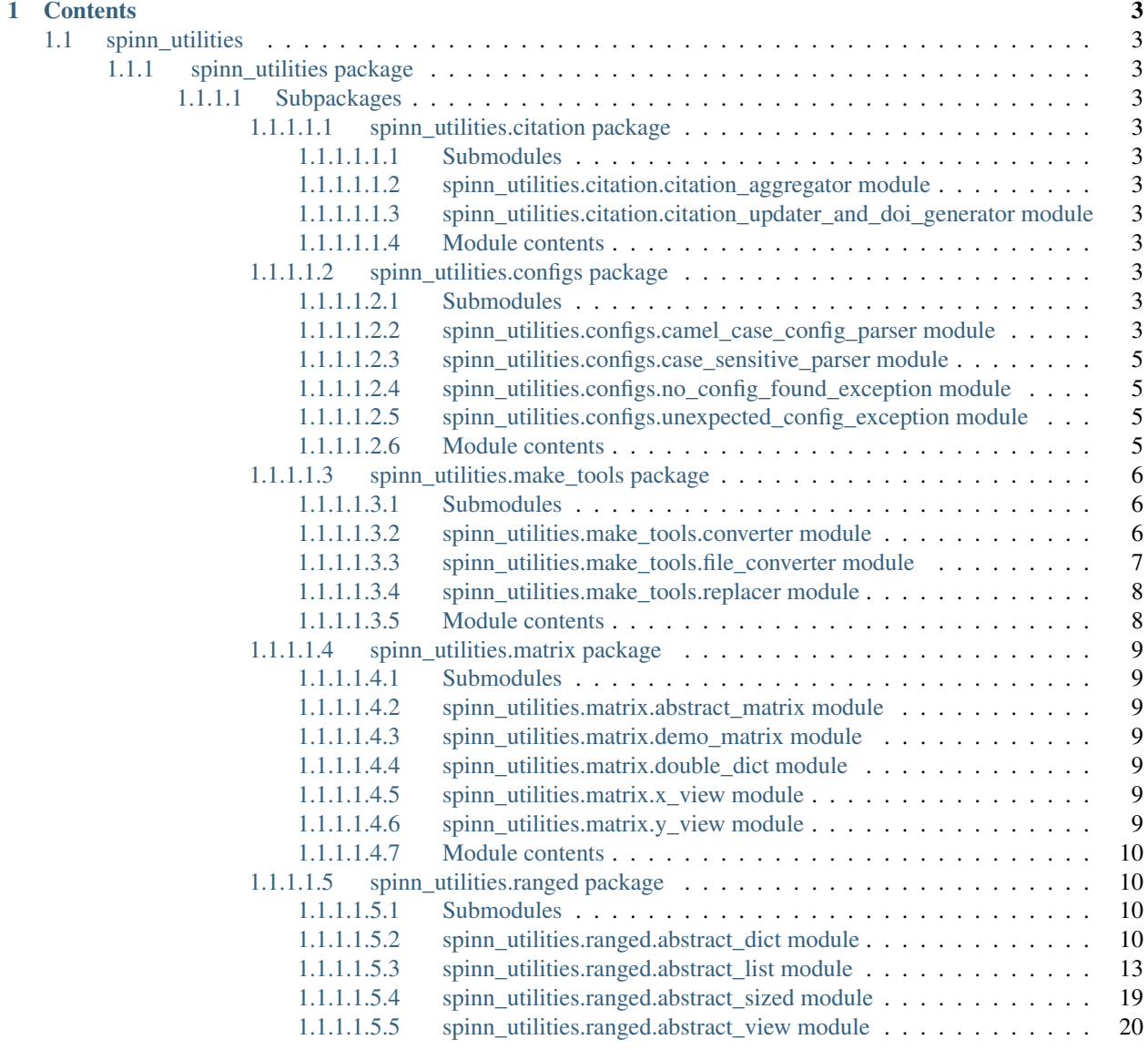

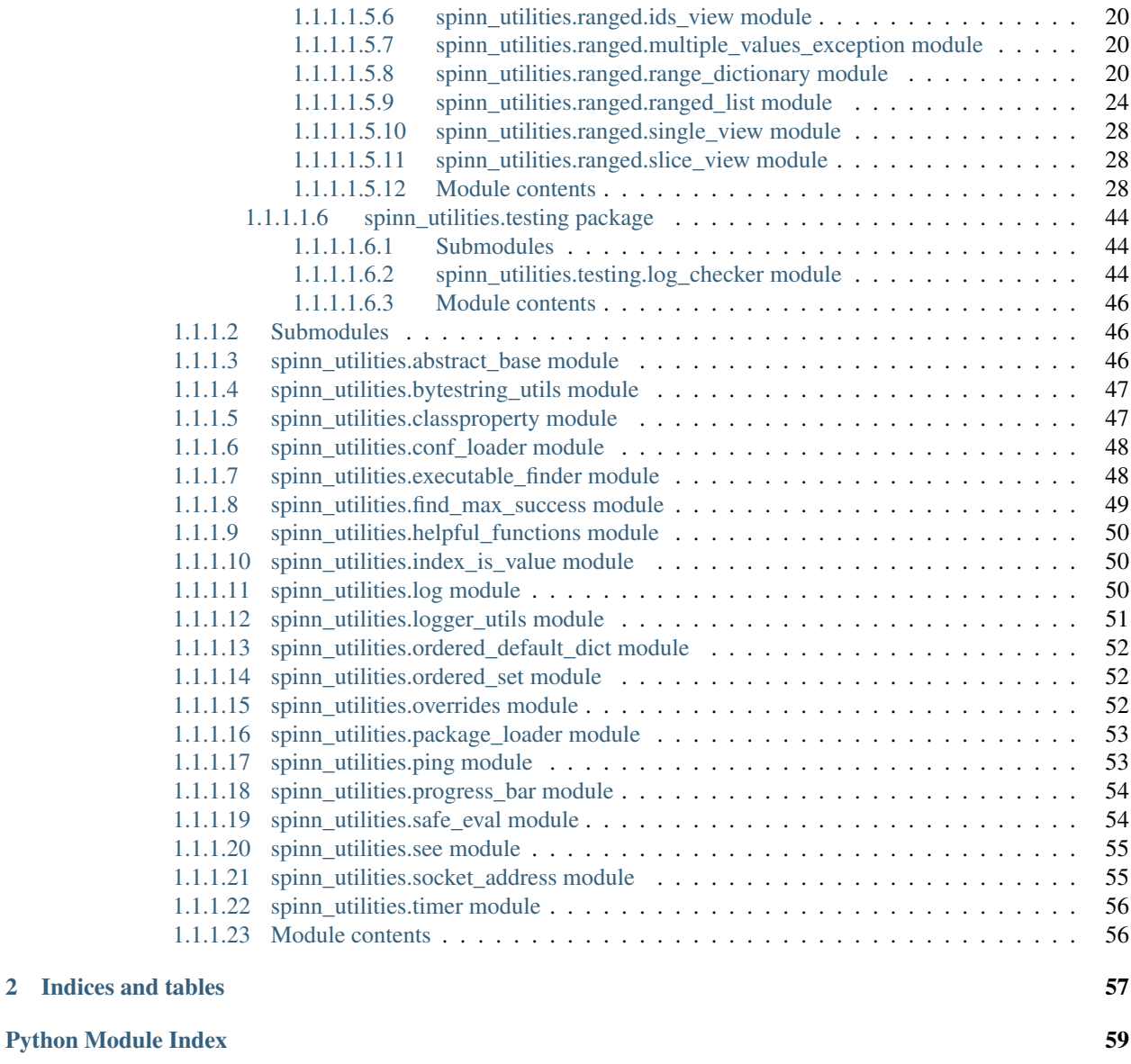

#### [Index](#page-64-0) 61

These pages document the python code for the [SpiNNUtils](https://github.com/SpiNNakerManchester/SpiNNMachine) module which is part of the [SpiNNaker](http://apt.cs.manchester.ac.uk/projects/SpiNNaker/) Project [\(Com](http://spinnakermanchester.readthedocs.io)[bined\\_documentation\)](http://spinnakermanchester.readthedocs.io).

## CHAPTER 1

## **Contents**

## <span id="page-6-1"></span><span id="page-6-0"></span>**1.1 spinn\_utilities**

- <span id="page-6-2"></span>**1.1.1 spinn\_utilities package**
- <span id="page-6-3"></span>**1.1.1.1 Subpackages**
- <span id="page-6-4"></span>**1.1.1.1.1 spinn\_utilities.citation package**
- <span id="page-6-5"></span>**1.1.1.1.1.1 Submodules**
- <span id="page-6-6"></span>**1.1.1.1.1.2 spinn\_utilities.citation.citation\_aggregator module**
- <span id="page-6-7"></span>**1.1.1.1.1.3 spinn\_utilities.citation.citation\_updater\_and\_doi\_generator module**
- <span id="page-6-8"></span>**1.1.1.1.1.4 Module contents**
- <span id="page-6-9"></span>**1.1.1.1.2 spinn\_utilities.configs package**
- <span id="page-6-10"></span>**1.1.1.1.2.1 Submodules**
- <span id="page-6-11"></span>**1.1.1.1.2.2 spinn\_utilities.configs.camel\_case\_config\_parser module**
- **class** spinn\_utilities.configs.camel\_case\_config\_parser.**CamelCaseConfigParser**(*defaults=None*,

Bases: ConfigParser.RawConfigParser

**get\_bool**(*section*, *option*) Get the boolean value of an option. *none\_marker='None'*)

#### Parameters

- **section**  $(str)$  What section to get the option from.
- **option**  $(str)$  What option to read.

Returns The option value.

#### Return type bool

#### **get\_float**(*section*, *option*)

Get the float value of an option.

## Parameters

- **section**  $(str)$  What section to get the option from.
- **option**  $(str)$  What option to read.

Returns The option value.

#### Return type float

**get\_int**(*section*, *option*)

Get the integer value of an option.

#### Parameters

- **section**  $(str)$  What section to get the option from.
- **option**  $(str)$  What option to read.

Returns The option value

#### Return type int

#### **get\_str**(*section*, *option*)

Get the string value of an option.

#### Parameters

- **section**  $(str)$  What section to get the option from.
- **option**  $(str)$  What option to read.

#### Returns The option value

#### Return type str or None

#### **optionxform**(*optionstr*)

Transforms the name of an option to lower case and strips underscores, so matching is more user-friendly.

#### **read**(*filenames*, *encoding=None*)

Read and parse a filename or a list of filenames.

#### **read\_files**

The configuration files that have been actually read.

## <span id="page-8-0"></span>**1.1.1.1.2.3 spinn\_utilities.configs.case\_sensitive\_parser module**

**class** spinn\_utilities.configs.case\_sensitive\_parser.**CaseSensitiveParser**(*defaults=None*,

*dict\_type=<class 'collections.OrderedDict'>*, *allow\_no\_value=False*)

Bases: ConfigParser.RawConfigParser

**optionxform**(*optionstr*) Performs no transformation of option strings.

## <span id="page-8-1"></span>**1.1.1.1.2.4 spinn\_utilities.configs.no\_config\_found\_exception module**

**exception** spinn\_utilities.configs.no\_config\_found\_exception.**NoConfigFoundException** Bases: exceptions.Exception

Throws when an existing Section has an extra config value

## <span id="page-8-2"></span>**1.1.1.1.2.5 spinn\_utilities.configs.unexpected\_config\_exception module**

**exception** spinn\_utilities.configs.unexpected\_config\_exception.**UnexpectedConfigException** Bases: exceptions.Exception

Throws when an existing Section has an extra config value

## <span id="page-8-3"></span>**1.1.1.1.2.6 Module contents**

**class** spinn\_utilities.configs.**CamelCaseConfigParser**(*defaults=None*,

*none\_marker='None'*)

Bases: ConfigParser.RawConfigParser

**get\_bool**(*section*, *option*) Get the boolean value of an option.

#### Parameters

- **section**  $(str)$  What section to get the option from.
- **option**  $(str)$  What option to read.

Returns The option value.

#### Return type bool

**get\_float**(*section*, *option*) Get the float value of an option.

#### Parameters

- **section**  $(str)$  What section to get the option from.
- **option**  $(str)$  What option to read.

Returns The option value.

Return type float

**get\_int**(*section*, *option*)

Get the integer value of an option.

#### Parameters

- **section**  $(str)$  What section to get the option from.
- **option**  $(str)$  What option to read.

Returns The option value

#### Return type int

**get\_str**(*section*, *option*) Get the string value of an option.

#### Parameters

- **section**  $(str)$  What section to get the option from.
- **option**  $(str)$  What option to read.

Returns The option value

Return type str or None

#### **optionxform**(*optionstr*)

Transforms the name of an option to lower case and strips underscores, so matching is more user-friendly.

**read**(*filenames*, *encoding=None*)

Read and parse a filename or a list of filenames.

#### **read\_files**

The configuration files that have been actually read.

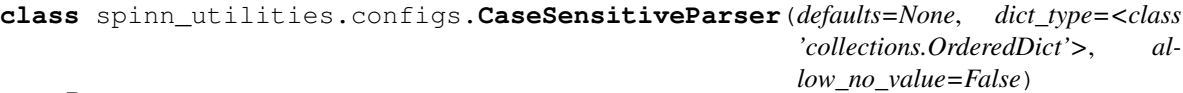

Bases: ConfigParser.RawConfigParser

## **optionxform**(*optionstr*)

Performs no transformation of option strings.

**exception** spinn\_utilities.configs.**NoConfigFoundException** Bases: exceptions.Exception

Throws when an existing Section has an extra config value

**exception** spinn\_utilities.configs.**UnexpectedConfigException** Bases: exceptions.Exception

Throws when an existing Section has an extra config value

## <span id="page-9-0"></span>**1.1.1.1.3 spinn\_utilities.make\_tools package**

## <span id="page-9-1"></span>**1.1.1.1.3.1 Submodules**

#### <span id="page-9-2"></span>**1.1.1.1.3.2 spinn\_utilities.make\_tools.converter module**

**class** spinn\_utilities.make\_tools.converter.**Converter**(*src*, *dest*, *dict\_file*) Bases: object

Converts a whole directory including sub directories

#### **Parameters**

- **src** (str) Full source directory
- **dest**  $(str)$  Full destination directory
- **dict\_file** (str) Full path to dictionary file

**static convert**(*src*, *dest*, *dict\_file*)

#### **run**()

Runs the file converter on a whole directory including sub directories

WARNING. This code is absolutely not thread safe. Interwoven calls even on different FileConverter objects is dangerous! It is highly likely that dict files become corrupted and the same message\_id is used multiple times.

#### Returns

#### <span id="page-10-0"></span>**1.1.1.1.3.3 spinn\_utilities.make\_tools.file\_converter module**

```
class spinn_utilities.make_tools.file_converter.FileConverter(src, dest,
                                                                dict_file)
```
Bases: object

Creates the file\_convertor to convert one file

#### **Parameters**

- **src** (str) Full source directory
- **dest**  $(str)$  Full destination directory
- **dict\_file** (str) File to hold dictionary mappings

```
bracket_count(text)
```
**static convert**(*src*, *dest*, *dict\_file*, *range\_start*)

Static method to create Object and do the conversion

#### Parameters

- **src** (str) Full source directory
- **dest**  $(str)$  Full destination directory
- **dict\_file** (str) File to hold dictionary mappings
- **range\_start** (int) –
- **range\_start** id of last dictionary key used

Returns The last message id use which can in turn be passed into

**quote\_part**(*text*)

#### **split\_by\_comma\_plus**(*main*, *line\_num*)

#### **unique\_src**()

Returns the part of the source path which is different

For example assuming a source of /spinnaker/sPyNNaker/neural\_modelling/src/common/in\_spikes.h /spinnaker/sPyNNaker/neural\_modelling/modified\_src/common/in\_spikes.h returns src/common/in\_spikes.h

Returns A pointer to the source relative to the destination

## <span id="page-11-0"></span>**1.1.1.1.3.4 spinn\_utilities.make\_tools.replacer module**

```
class spinn_utilities.make_tools.replacer.Replacer(dict_pointer)
    Bases: object
```
**hex\_to\_float**(*hex\_str*)

**hexes\_to\_double**(*upper*, *lower*)

**replace**(*short*)

## <span id="page-11-1"></span>**1.1.1.1.3.5 Module contents**

```
class spinn_utilities.make_tools.FileConverter(src, dest, dict_file)
    Bases: object
```
Creates the file\_convertor to convert one file

#### **Parameters**

- $src(str)$  Full source directory
- **dest**  $(str)$  Full destination directory
- **dict\_file** (str) File to hold dictionary mappings

**bracket\_count**(*text*)

**static convert**(*src*, *dest*, *dict\_file*, *range\_start*)

Static method to create Object and do the conversion

#### Parameters

- **src** (str) Full source directory
- **dest**  $(str)$  Full destination directory
- **dict\_file** (str) File to hold dictionary mappings
- **range\_start** (int) –
- **range\_start** id of last dictionary key used

Returns The last message id use which can in turn be passed into

#### **quote\_part**(*text*)

#### **split\_by\_comma\_plus**(*main*, *line\_num*)

#### **unique\_src**()

Returns the part of the source path which is different

For example assuming a source of /spinnaker/sPyNNaker/neural\_modelling/src/common/in\_spikes.h /spinnaker/sPyNNaker/neural\_modelling/modified\_src/common/in\_spikes.h returns src/common/in\_spikes.h

Returns A pointer to the source relative to the destination

## <span id="page-12-0"></span>**1.1.1.1.4 spinn\_utilities.matrix package**

## <span id="page-12-1"></span>**1.1.1.1.4.1 Submodules**

## <span id="page-12-2"></span>**1.1.1.1.4.2 spinn\_utilities.matrix.abstract\_matrix module**

<span id="page-12-7"></span>**class** spinn\_utilities.matrix.abstract\_matrix.**AbstractMatrix** Bases: object

A rectangular 2D collection of data.

**get\_data**(*x*, *y*) Get the value at a particular X,Y coordinate.

**set\_data**(*x*, *y*, *value*) Set the value at a particular X,Y coordinate.

## <span id="page-12-3"></span>**1.1.1.1.4.3 spinn\_utilities.matrix.demo\_matrix module**

```
class spinn_utilities.matrix.demo_matrix.DemoMatrix
    Bases: spinn_utilities.matrix.abstract_matrix.AbstractMatrix
```
#### **data**

```
get_data(x, y)
     Get the value at a particular X,Y coordinate.
```
**set\_data**(*x*, *y*, *value*) Set the value at a particular X,Y coordinate.

#### <span id="page-12-4"></span>**1.1.1.1.4.4 spinn\_utilities.matrix.double\_dict module**

```
class spinn_utilities.matrix.double_dict.DoubleDict(xtype, ytype, matrix)
    Bases: object
```
## <span id="page-12-5"></span>**1.1.1.1.4.5 spinn\_utilities.matrix.x\_view module**

**class** spinn\_utilities.matrix.x\_view.**XView**(*x*, *matrix*) Bases: object

A view along a particular x-slice of a 2D matrix.

## <span id="page-12-6"></span>**1.1.1.1.4.6 spinn\_utilities.matrix.y\_view module**

**class** spinn\_utilities.matrix.y\_view.**YView**(*y*, *matrix*) Bases: object

A view along a particular y-slice of a 2D matrix.

## <span id="page-13-0"></span>**1.1.1.1.4.7 Module contents**

```
class spinn_utilities.matrix.AbstractMatrix
     Bases: object
     A rectangular 2D collection of data.
     get_data(x, y)
         Get the value at a particular X,Y coordinate.
     set data(x, y, value)Set the value at a particular X,Y coordinate.
class spinn_utilities.matrix.DemoMatrix
     Bases: spinn_utilities.matrix.abstract_matrix.AbstractMatrix
     data
     get_data(x, y)
         Get the value at a particular X,Y coordinate.
     set_data(x, y, value)
          Set the value at a particular X,Y coordinate.
class spinn_utilities.matrix.DoubleDict(xtype, ytype, matrix)
     Bases: object
class spinn_utilities.matrix.XView(x, matrix)
     Bases: object
     A view along a particular x-slice of a 2D matrix.
class spinn_utilities.matrix.YView(y, matrix)
     Bases: object
     A view along a particular y-slice of a 2D matrix.
```
## <span id="page-13-1"></span>**1.1.1.1.5 spinn\_utilities.ranged package**

## <span id="page-13-2"></span>**1.1.1.1.5.1 Submodules**

## <span id="page-13-3"></span>**1.1.1.1.5.2 spinn\_utilities.ranged.abstract\_dict module**

```
class spinn_utilities.ranged.abstract_dict.AbstractDict
    Bases: object
```
Base class for the RangeDictionary and *all* views. This allows the users to not have to worry if they have a view.

```
get_default(key)
```
Gets the default value for a single key. Unless changed, the default is the original value.

Note: Does not change any values but only changes what reset\_value would do

**Parameters**  $key (str)$  **– Existing dict key** 

Returns default for this key.

#### **get\_ranges**(*key=None*)

Lists the ranges(s) for all IDs covered by this view. There will be one yield for each range which may cover one or more IDs.

Note: As the data is created in a single call this is not affected by any updates.

**Parameters key** (str or iterable (str) or None) – The key or keys to get the value of. Use None for all

Returns List of tuples of (*start*, *stop*, *value*). *start* is *inclusive* so is the first ID in the range. *stop* is *exclusive* so is the last ID in the range + 1. If *key* is a str, *value* is a single object. If *key* is iterable (list, tuple, set, etc) of str (or None) *value* is a dictionary object

#### **get\_value**(*key*)

Gets a single shared value for all IDs covered by this view.

- Parameters  $\text{key}(str \text{or } iterable(str) \text{or } None)$  The key or keys to get the value of. Use None for all
- Returns If key is a str, this returns the single object. If key is iterable (list, tuple, set, etc) of str (or None), returns a dictionary object

Raises **[spinn\\_utilities.ranged.MultipleValuesException](#page-40-0)** – If even one of the keys has multiple values set. But not if other keys not asked for have multiple values

#### **has\_key**(*key*)

As the Deprecated dict has\_keys function.

Note: Int keys to IDs are not supported.

**Parameters key**  $(str)$  – the key

Returns If the key is in dict

Return type bool

#### **ids**()

Returns the IDs in range or view. If the view is setup with IDs out of numerical order the order used to create the view is maintained.

Note: If indexing into a view, you are picking the X'th ID. So if the IDs are *[2,3,4,5]* the *view[2]* will be the data for ID *4* and not *2*

Returns list of IDs

## Return type list(int)

#### **items**()

Returns a list of (key, value) tuples. Works only if the whole ranges/view has single values.

If the key is a str, the values are single objects. If the key is iterable (list, tuple, set, etc) of str (or None), the values are dictionary objects

Returns List of (key, value) tuples

Raises **[spinn\\_utilities.ranged.MultipleValuesException](#page-40-0)** – If even one of the keys has multiple values set.

#### **iter\_all\_values**(*key*, *update\_save=False*)

Iterates over the value(s) for all IDs covered by this view. There will be one yield for each ID even if values are repeated.

#### Parameters

- **key** (str or iterable(str) or None) The key or keys to get the value of. Use None for all keys
- **update\_save** If set True the iteration will work even if values are updated during iteration. If left False the iterator may be faster but behaviour is *undefined* and *unchecked* if *any* values are changed during iteration.

Returns If key is a str, this yields single objects. If key is iterable (list, tuple, set, etc) of str (or None), yields dictionary objects

#### **iter\_ranges**(*key=None*)

Iterates over the ranges(s) for all IDs covered by this view. There will be one yield for each range which may cover one or more IDs.

Warning: This iterator is *not* update safe! Behaviour is *undefined* and *unchecked* if *any* values are changed during iteration.

**Parameters key** (str or iterable (str) or None) – The key or keys to get the value of. Use None for all

Returns yields tuples of (*start*, *stop*, *value*). *start* is *inclusive* so is the first ID in the range. *stop* is *exclusive* so is the last ID in the range + 1. If *key* is a str, *value* is a single object. If *key* is iterable (list, tuple, set, etc) of str (or None), *value* is a dictionary object

#### **iteritems**()

Iterates over the (key, value) tuples. Works only if the whole ranges/view has single values.

If the key is a str, the values are single objects. If the key is iterable (list, tuple, set, etc) of str (or None), the values are dictionary objects

This function is safe for value updates but may miss new keys added during iteration.

Returns yield (key, value) tuples

Raises **[spinn\\_utilities.ranged.MultipleValuesException](#page-40-0)** – If even one of the keys has multiple values set.

#### **itervalues**()

Iterates over the values. Works only if the whole ranges/view has single values.

If key is a str, the values are single objects. If key is iterable (list, tuple, set, etc) of str (or None), values are dictionary objects

This function is safe for value updates but may miss new keys added during iteration.

Returns yield values

Raises **[spinn\\_utilities.ranged.MultipleValuesException](#page-40-0)** – If even one of the keys has multiple values set.

**keys**()

Returns the keys in the dictionary

Returns keys in the dict

```
reset(key)
```
Sets the value(s) for a single key back to the default value.

#### Parameters

- **key**  $(str)$  Existing dict key
- **default** Value to be used by reset

**set\_value**(*key*, *value*, *use\_list\_as\_value=False*)

Resets a already existing key to the new value. All IDs in the whole range or view will have this key set.

Warning: This method does not allow adding keys. Using *dict[str] =* will add a new key, but it is not supported for views.

Warning: If a View is created over multiple ranges this method would raise a *KeyError* if any the ranges does not have the key. (Currently multiple ranges not yet supported.)

#### Parameters

- **key**  $(str)$  key to value being set
- **value** any object
- **use\_list\_as\_value** True if the value *is* a list

Raises **KeyError** – If a new key is being used.

## **values**()

Returns a list of values. Works only if the whole ranges/view has single values.

If key is a str, the values are single objects. If key is iterable (list, tuple, set, etc) of str (or None), values are dictionary objects

Returns List of values

Raises **[spinn\\_utilities.ranged.MultipleValuesException](#page-40-0)** – If even one of the keys has multiple values set.

#### <span id="page-16-0"></span>**1.1.1.1.5.3 spinn\_utilities.ranged.abstract\_list module**

```
class spinn_utilities.ranged.abstract_list.AbstractList(size, key=None)
    Bases: spinn_utilities.ranged.abstract_sized.AbstractSized
```
A ranged implementation of list.

Functions that change the size of the list are *not* supported. These include:

```
_setitem__ where key >= len
__delitem__
append
extend
insert
pop
remove
```
Function that manipulate the list based on values are not supported. These include:

reverse, \_reversed sort

In the current version the IDs are zero base consecutive numbers so there is no difference between value-based IDs and index-based IDs but this could change in the future.

Supports the following arithmetic operations over the list:

- *+* element-wise addition or addition of a single scalar
- *-* element-wise subtraction or subtraction of a single scalar
- *\** element-wise multiplication or multiplication by a single scalar
- */* element-wise true division or true division by a single scalar
- *//* element-wise floor division or floor division by a single scalar

#### **Parameters**

- **size** Fixed length of the list
- **key** The dict key this list covers. This is used only for better Exception messages

#### **apply\_operation**(*operation*)

Applies a function on the list to create a new one. The values of the new list are created on the fly so any changes to the original lists are reflected.

**Parameters operation** – A function that can be applied over the individual values to create new ones.

Returns new list

Return type [AbstractList](#page-16-1)

#### **count**(*x*)

Counts the number of elements in the list with value x

Parameters **x** –

Returns

#### **get\_default**()

Gets the default value of the list. Just in case we later allow to increase the number of elements.

Returns Default value

#### **get\_single\_value\_all**()

If possible, returns a single value shared by the whole list.

For multiple values use *for x in list*, *iter(list)* or *list.iter*, or one of the *iter\_ranges* methods

Returns Value shared by all elements in the list

Raises **[spinn\\_utilities.ranged.MultipleValuesException](#page-40-0)** – If even one elements has a different value

### **get\_single\_value\_by\_ids**(*ids*)

If possible, returns a single value shared by all the IDs.

For multiple values, use *for x in list*, *iter(list)*, *list.iter*, or one of the *iter\_ranges* methods.

Returns Value shared by all elements with these IDs

Raises **[spinn\\_utilities.ranged.MultipleValuesException](#page-40-0)** – If even one elements has a different value. Not thrown if elements outside of the IDs have a different value, even if these elements are between the ones pointed to by IDs

#### **get\_single\_value\_by\_slice**(*slice\_start*, *slice\_stop*)

If possible, returns a single value shared by the whole slice list.

For multiple values, use *for x in list*, *iter(list)*, *list.iter*, or one of the *iter\_ranges* methods

Returns Value shared by all elements in the slice

Raises **[spinn\\_utilities.ranged.MultipleValuesException](#page-40-0)** – If even one elements has a different value. Not thrown if elements outside of the slice have a different value

#### **get\_value\_by\_id**(*id*)

Returns the value for one item in the list

**Parameters**  $id$  (int) – One of the IDs of an element in the list

Returns The value of that element

#### **get\_values**(*selector=None*)

Get the value all elements pointed to the selector.

Note: Unlike *\_\_get\_item\_\_* this method always returns a list even if the selector is a single int

Parameters selector – See AbstractSized.selector\_to\_ids()

Returns returns a list if the item which may be empty or have only single value

#### $index(x)$

Finds the first ID of the first element in the list with value x

Parameters **x** –

#### Returns

#### **iter**()

Update-safe iterator of all elements.

Note: Duplicate/Repeated elements are yielded for each ID

Returns yields each element one by one

#### **iter\_by\_id**(*id*)

Fast but *not* update-safe iterator by one ID.

While *next* can only be called once, this is an iterator so it can be mixed in with other iterators.

## Parameters **id** – ID

Returns yields the elements

#### **iter\_by\_ids**(*ids*)

Fast but *not* update-safe iterator by collection of IDs.

Note: Duplicate/Repeated elements are yielded for each ID.

Parameters **ids** – IDs

Returns yields the elements pointed to by IDs

#### **iter\_by\_selector**(*selector=None*)

Fast but *not* update-safe iterator of all elements in the slice.

Parameters **selector** – See AbstractSized.selector\_to\_ids()

#### **iter\_by\_slice**(*slice\_start*, *slice\_stop*)

Fast but *not* update-safe iterator of all elements in the slice.

Note: Duplicate/Repeated elements are yielded for each ID

Returns yields each element one by one

#### **iter\_ranges**()

Fast but *not* update-safe iterator of the ranges.

Returns yields each range one by one

#### **iter\_ranges\_by\_id**(*id*)

Iterator of the range for this ID

Note: The start and stop of the range will be reduced to just the ID

This method purpose is so one a control method can select which iterator to use.

Returns yields the one range

#### **iter\_ranges\_by\_ids**(*ids*)

Fast but *not* update-safe iterator of the ranges covered by these IDs.

For consecutive IDs where the elements have the same value a single range may be yielded.

Note: The start and stop of the range will be reduced to just the IDs

Returns yields each range one by one

#### **iter\_ranges\_by\_slice**(*slice\_start*, *slice\_stop*)

Fast but *not* update-safe iterator of the ranges covered by this slice.

Note: The start and stop of the range will be reduced to just the IDs inside the slice.

Returns yields each range one by one

#### **range\_based**()

Shows if the list is suited to deal with ranges or not.

All list must implement all the range functions, but there are times when using ranges will probably be slower than using individual values. For example the individual values may be stored in a list in which case the ranges are created on demand.

Returns True if and only if Ranged based calls are recommended.

**class** spinn\_utilities.ranged.abstract\_list.**DualList**(*left*, *right*, *operation*, *key=None*) Bases: [spinn\\_utilities.ranged.abstract\\_list.AbstractList](#page-16-1)

A list which combines two other lists with an operation.

#### **Parameters**

- **left** The first list to combine
- **right** The second list to combine
- **operation** The operation to perform as a function that takes two values and returns the result of the operation
- **key** The dict key this list covers. This is used only for better Exception messages

#### **get\_default**()

Gets the default value of the list. Just in case we later allow to increase the number of elements.

Returns Default value

#### **get\_single\_value\_by\_ids**(*ids*)

If possible, returns a single value shared by all the IDs.

For multiple values, use *for x in list*, *iter(list)*, *list.iter*, or one of the *iter\_ranges* methods.

Returns Value shared by all elements with these IDs

Raises **[spinn\\_utilities.ranged.MultipleValuesException](#page-40-0)** – If even one elements has a different value. Not thrown if elements outside of the IDs have a different value, even if these elements are between the ones pointed to by IDs

## **get\_single\_value\_by\_slice**(*slice\_start*, *slice\_stop*)

If possible, returns a single value shared by the whole slice list.

For multiple values, use *for x in list*, *iter(list)*, *list.iter*, or one of the *iter\_ranges* methods

Returns Value shared by all elements in the slice

Raises **[spinn\\_utilities.ranged.MultipleValuesException](#page-40-0)** – If even one elements has a different value. Not thrown if elements outside of the slice have a different value

#### **get\_value\_by\_id**(*id*)

Returns the value for one item in the list

**Parameters**  $id$  (int) – One of the IDs of an element in the list

Returns The value of that element

```
iter_by_slice(slice_start, slice_stop)
     Fast but not update-safe iterator of all elements in the slice.
```
Note: Duplicate/Repeated elements are yielded for each ID

Returns yields each element one by one

#### **iter\_ranges**()

Fast but *not* update-safe iterator of the ranges.

Returns yields each range one by one

#### **iter\_ranges\_by\_slice**(*slice\_start*, *slice\_stop*)

Fast but *not* update-safe iterator of the ranges covered by this slice.

Note: The start and stop of the range will be reduced to just the IDs inside the slice.

Returns yields each range one by one

#### **range\_based**()

Shows if the list is suited to deal with ranges or not.

All list must implement all the range functions, but there are times when using ranges will probably be slower than using individual values. For example the individual values may be stored in a list in which case the ranges are created on demand.

Returns True if and only if Ranged based calls are recommended.

```
class spinn_utilities.ranged.abstract_list.SingleList(a_list, operation, key=None)
    spinn_utilities.ranged.abstract_list.AbstractList
```
A List that performs an operation on the elements of another list.

#### **Parameters**

- **a\_list** The list to perform the operation on
- **operation** A function which takes a single value and returns the result of the operation on that value
- **key** The dict key this list covers. This is used only for better Exception messages

#### **get\_default**()

Gets the default value of the list. Just in case we later allow to increase the number of elements.

Returns Default value

#### **get\_single\_value\_by\_ids**(*ids*)

If possible, returns a single value shared by all the IDs.

For multiple values, use *for x in list*, *iter(list)*, *list.iter*, or one of the *iter\_ranges* methods.

Returns Value shared by all elements with these IDs

Raises **[spinn\\_utilities.ranged.MultipleValuesException](#page-40-0)** – If even one elements has a different value. Not thrown if elements outside of the IDs have a different value, even if these elements are between the ones pointed to by IDs

#### **get\_single\_value\_by\_slice**(*slice\_start*, *slice\_stop*)

If possible, returns a single value shared by the whole slice list.

For multiple values, use *for x in list*, *iter(list)*, *list.iter*, or one of the *iter\_ranges* methods

Returns Value shared by all elements in the slice

Raises **[spinn\\_utilities.ranged.MultipleValuesException](#page-40-0)** – If even one elements has a different value. Not thrown if elements outside of the slice have a different value

#### **get\_value\_by\_id**(*id*)

Returns the value for one item in the list

**Parameters**  $id$  (int) – One of the IDs of an element in the list

Returns The value of that element

#### **iter\_ranges**()

Fast but *not* update-safe iterator of the ranges.

Returns yields each range one by one

#### **iter\_ranges\_by\_slice**(*slice\_start*, *slice\_stop*)

Fast but *not* update-safe iterator of the ranges covered by this slice.

Note: The start and stop of the range will be reduced to just the IDs inside the slice.

Returns yields each range one by one

#### **range\_based**()

Shows if the list is suited to deal with ranges or not.

All list must implement all the range functions, but there are times when using ranges will probably be slower than using individual values. For example the individual values may be stored in a list in which case the ranges are created on demand.

Returns True if and only if Ranged based calls are recommended.

#### <span id="page-22-0"></span>**1.1.1.1.5.4 spinn\_utilities.ranged.abstract\_sized module**

```
class spinn_utilities.ranged.abstract_sized.AbstractSized(size)
    Bases: object
```
Base class for slice and ID checking against size.

Parameters **size** – Fixed length of the list

```
selector_to_ids(selector, warn=False)
     Gets the list of IDs covered by this selector. The types of selector currently supported are:
```
None: Returns all IDs.

- slice: Standard python slice. Negative values and values larger than size are handled using slices's indices method. This could result in am empty list.
- int: (or long) Handles negative values as normal. Checks if ID is within expected range.
- iterator of bools: Used as a mask. If the length of the mask is longer or shorted than number of IDs the result is the shorter of the two, with the remainder of the longer ignored.
- iterator of int (long) but not bool: Every value checked that it is with the range 0 to size. Negative values are *not* allowed. Original order and duplication is respected so result may be unordered and contain duplicates.

#### Parameters

- **selector** Some object that identifies a range of IDs.
- **warn** If True, this method will warn about problems with the selector.

Returns a (possibly sorted) list of IDs

## <span id="page-23-0"></span>**1.1.1.1.5.5 spinn\_utilities.ranged.abstract\_view module**

```
class spinn_utilities.ranged.abstract_view.AbstractView(range_dict)
    Bases: spinn_utilities.ranged.abstract_dict.AbstractDict
```
A view over a ranged dictionary.

Note: The view may currently be read from only with int and int-collection indices, and only be written to with str indices. This may change to become more permissive in future versions.

Use RangeDictionary.view\_factory() to create views

#### **get\_default**(*key*)

Gets the default value for a single key. Unless changed, the default is the original value.

Note: Does not change any values but only changes what reset\_value would do

**Parameters**  $key (str)$  **– Existing dict key** 

Returns default for this key.

**keys**()

Returns the keys in the dictionary

Returns keys in the dict

## <span id="page-23-1"></span>**1.1.1.1.5.6 spinn\_utilities.ranged.ids\_view module**

#### <span id="page-23-2"></span>**1.1.1.1.5.7 spinn\_utilities.ranged.multiple\_values\_exception module**

**exception** spinn\_utilities.ranged.multiple\_values\_exception.**MultipleValuesException**(*key=None*,

*value1=No*  $value2=Nc$ 

Bases: exceptions.Exception

#### <span id="page-23-3"></span>**1.1.1.1.5.8 spinn\_utilities.ranged.range\_dictionary module**

**class** spinn\_utilities.ranged.range\_dictionary.**RangeDictionary**(*size*, *defaults=None*) Bases: [spinn\\_utilities.ranged.abstract\\_sized.AbstractSized](#page-22-1), [spinn\\_utilities.](#page-13-4) [ranged.abstract\\_dict.AbstractDict](#page-13-4)

Main holding class for a range of similar Dictionary object. Keys in the dictionary must be str object and can not be removed. New keys can be added using the dict  $[str] = value$  format. The size (length of the list) is fixed and set at initialisation time.

The Object is set up initially where every ID in the range will share the same value for each key. All keys must be of type str. The default Values can be anything including None.

#### Parameters

- **size** (*int*) Fixed number of IDs / Length of lists
- **defaults** (dict) Default dictionary where all keys must be str

**get\_default**(*key*)

Gets the default value for a single key. Unless changed, the default is the original value.

Note: Does not change any values but only changes what reset\_value would do

**Parameters**  $key (str)$  **– Existing dict key** 

Returns default for this key.

## **get\_list**(*key*)

Gets the storage unit for a single key.

Note: Mainly intended by Views to access the data for one key directly.

**Parameters key**  $(str)$  – a key which must be present in the dict

Return type [ranged\\_list.RangedList](#page-27-1)

#### <span id="page-24-0"></span>**get\_value**(*key=None*)

Gets a single shared value for all IDs covered by this view.

- **Parameters key** (str or iterable (str) or None) The key or keys to get the value of. Use None for all
- Returns If key is a str, this returns the single object. If key is iterable (list, tuple, set, etc) of str (or None), returns a dictionary object
- Raises **[spinn\\_utilities.ranged.MultipleValuesException](#page-40-0)** If even one of the keys has multiple values set. But not if other keys not asked for have multiple values

#### **get\_values\_by\_id**(*key*, *id*)

Same as  $qet\_value$  () but limited to a single ID.

#### Parameters

- $key as get value()$
- **id** single int ID

Returns See [get\\_value\(\)](#page-24-0)

#### **has\_key**(*key*)

As the Deprecated dict has keys function.

Note: Int keys to IDs are not supported.

**Parameters key**  $(str)$  – the key

Returns If the key is in dict

Return type bool

**ids**()

Returns the IDs in range or view. If the view is setup with IDs out of numerical order the order used to create the view is maintained.

Note: If indexing into a view, you are picking the X'th ID. So if the IDs are *[2,3,4,5]* the *view[2]* will be the data for ID *4* and not *2*

Returns list of IDs

Return type list(int) Returns a list of the IDs in this Range

Returns a list of the IDs in this Range

Return type list(int)

#### <span id="page-25-1"></span>**iter\_all\_values**(*key=None*, *update\_save=False*)

Iterates over the value(s) for all IDs covered by this view. There will be one yield for each ID even if values are repeated.

#### Parameters

- **key** (str or iterable(str) or None) The key or keys to get the value of. Use None for all keys
- **update** save If set True the iteration will work even if values are updated during iteration. If left False the iterator may be faster but behaviour is *undefined* and *unchecked* if *any* values are changed during iteration.

Returns If key is a str, this yields single objects. If key is iterable (list, tuple, set, etc) of str (or None), yields dictionary objects

#### <span id="page-25-0"></span>**iter\_ranges**(*key=None*)

Iterates over the ranges(s) for all IDs covered by this view. There will be one yield for each range which may cover one or more IDs.

Warning: This iterator is *not* update safe! Behaviour is *undefined* and *unchecked* if *any* values are changed during iteration.

**Parameters key** (str or iterable (str) or None) – The key or keys to get the value of. Use None for all

Returns yields tuples of (*start*, *stop*, *value*). *start* is *inclusive* so is the first ID in the range. *stop* is *exclusive* so is the last ID in the range + 1. If *key* is a str, *value* is a single object. If *key* is iterable (list, tuple, set, etc) of str (or None), *value* is a dictionary object

#### **iter\_ranges\_by\_id**(*key=None*, *id=None*)

Same as  $iter\_ranges()$  but limited to one ID.

Parameters

- **key** see [iter\\_ranges\(\)](#page-25-0) parameter key
- **id**  $(int)$  single ID which is the actual ID and not an index into IDs

#### **iter\_ranges\_by\_ids**(*ids*, *key=None*)

Same as  $iter\_ranges$  () but limited to a collection of IDs.

The IDs are actual ID values and not indexes into the IDs

#### Parameters

• **key** – see [iter\\_ranges\(\)](#page-25-0) parameter key

• **ids** – Collection of IDs in the range

Returns see [iter\\_ranges\(\)](#page-25-0)

**iter\_ranges\_by\_slice**(*key*, *slice\_start*, *slice\_stop*)

Same as  $iter\_ranges$  () but limited to a simple slice.

slice start and slice stop are actual ID values and not indexes into the IDs. They must also be actual values, so None, max\_int, and negative numbers are not supported.

#### Parameters

- **key** see [iter\\_ranges\(\)](#page-25-0) parameter key
- **slice\_start** Inclusive i.e. first ID
- **slice\_stop** Exclusive to last ID + 1

Returns see  $iter\_ranges()$ 

- **iter\_values\_by\_ids**(*ids*, *key=None*, *update\_save=False*) Same as  $iter\_all\_values$  () but limited to a simple slice.
- **iter\_values\_by\_slice**(*slice\_start*, *slice\_stop*, *key=None*, *update\_save=False*) Same as  $iter$  all values () but limited to a simple slice.

#### **keys**()

Returns the keys in the dictionary

Returns keys in the dict

#### **list\_factory**(*size*, *value*, *key*)

Defines which class or subclass of RangedList to use.

Main purpose is for subclasses to use a subclass or RangedList. All parameters are pass through ones to the List constructor

**Parameters** 

- **size** Fixed length of the list
- **value** value to given to all elements in the list
- **key** The dict key this list covers.

Returns AbstractList in this case a RangedList

#### **set\_default**(*key*, *default*)

Sets the default value for a single key.

Note: Does not change any values but only changes what reset\_value would do

Warning: If called on a View it sets the default for the *whole* range and not just the view.

## Parameters

- **key**  $(str)$  Existing dict key
- **default** Value to be used by reset

#### **set** value (*key, value, use list as value=False*)

Resets a already existing key to the new value. All IDs in the whole range or view will have this key set.

Warning: This method does not allow adding keys. Using *dict[str] =* will add a new key, but it is not supported for views.

Warning: If a View is created over multiple ranges this method would raise a *KeyError* if any the ranges does not have the key. (Currently multiple ranges not yet supported.)

#### Parameters

- **key**  $(str)$  key to value being set
- **value** any object
- **use\_list\_as\_value** True if the value *is* a list

Raises **KeyError** – If a new key is being used.

#### **update\_safe\_iter\_all\_values**(*key*, *ids*)

Same as [iter\\_all\\_values\(\)](#page-25-1) but limited to a collection of IDs and update-safe.

#### **view\_factory**(*key*)

Main function for creating views. This is the preferred way of creating new views as it checks parameters and returns the most efficient view.

Note the <u>getitem</u> methods called by Object [id] and similar defer to this method so are fine to use.

The ID(s) used are the actual IDs in the range and not indexes on the list of IDs

Parameters **key** – A single int ID, a Slice object, or an iterable of int IDs

Returns A view over the range

## <span id="page-27-0"></span>**1.1.1.1.5.9 spinn\_utilities.ranged.ranged\_list module**

<span id="page-27-1"></span>**class** spinn\_utilities.ranged.ranged\_list.**RangedList**(*size=None*,

*value=None*, *key=None*, *use\_list\_as\_value=False*)

Bases: [spinn\\_utilities.ranged.abstract\\_list.AbstractList](#page-16-1)

A list that is able to efficiently hold large numbers of elements that all have the same value.

#### **Parameters**

- **size** Fixed length of the list
- **value** value to given to all elements in the list
- **key** The dict key this list covers. This is used only for better Exception messages
- **use\_list\_as\_value** True if the value *is* a list

#### <span id="page-27-2"></span>**static as\_list**(*value*, *size*, *ids=None*)

Converts (if required) the value into a list of a given size. An exception is raised if value cannot be given size elements.

Note: This method can be extended to add other conversions to list in which case is list () must also be extended.

#### Parameters **value** –

Returns value as a list

Raises **Exception** – if the number of values and the size do not match

#### **get\_default**()

Returns the default value for this list.

Returns Default Value

#### **get\_ranges**()

Returns a copy of the list of ranges.

Note: As this is a copy it will not reflect any updates.

#### Returns

```
get_single_value_by_ids(ids)
```
If possible, returns a single value shared by all the IDs.

For multiple values, use *for x in list*, *iter(list)*, *list.iter*, or one of the *iter\_ranges* methods.

Returns Value shared by all elements with these IDs

Raises **[spinn\\_utilities.ranged.MultipleValuesException](#page-40-0)** – If even one elements has a different value. Not thrown if elements outside of the IDs have a different value, even if these elements are between the ones pointed to by IDs

#### **get\_single\_value\_by\_slice**(*slice\_start*, *slice\_stop*)

If possible, returns a single value shared by the whole slice list.

For multiple values, use *for x in list*, *iter(list)*, *list.iter*, or one of the *iter\_ranges* methods

Returns Value shared by all elements in the slice

Raises **[spinn\\_utilities.ranged.MultipleValuesException](#page-40-0)** – If even one elements has a different value. Not thrown if elements outside of the slice have a different value

## **get\_value\_by\_id**(*id*)

Returns the value for one item in the list

**Parameters**  $id$  (int) – One of the IDs of an element in the list

Returns The value of that element

#### <span id="page-28-0"></span>**static is\_list**(*value*, *size*)

Determines if the value should be treated as a list.

**Note:** This method can be extended to add other checks for list in which case  $as\_list()$  must also be extended.

**iter\_by\_slice**(*slice\_start*, *slice\_stop*)

Fast but *not* update-safe iterator of all elements in the slice.

Note: Duplicate/Repeated elements are yielded for each ID

Returns yields each element one by one

#### **iter\_ranges**()

Fast but *not* update-safe iterator of the ranges.

Returns yields each range one by one

**iter\_ranges\_by\_slice**(*slice\_start*, *slice\_stop*)

Fast but *not* update-safe iterator of the ranges covered by this slice.

Note: The start and stop of the range will be reduced to just the IDs inside the slice.

Returns yields each range one by one

#### **range\_based**()

Shows if the list is suited to deal with ranges or not.

All list must implement all the range functions, but there are times when using ranges will probably be slower than using individual values. For example the individual values may be stored in a list in which case the ranges are created on demand.

Returns True if and only if Ranged based calls are recommended.

```
set_default(default)
```
Sets the default value.

Note: Does not change the value of any element in the list.

Parameters **default** – new default value

```
set_value(value, use_list_as_value=False)
```
Sets *all* elements in the list to this value.

Note: Does not change the default.

#### Parameters

- **value** new value
- **use\_list\_as\_value** True if the value to be set *is* a list

**set\_value\_by\_id**(*id*, *value*)

Sets the value for a single ID to the new value.

Note: This method only works for a single positive int ID. Use *set* or *\_\_set\_\_* for slices, tuples, lists and negative indexes.

#### Parameters

- $id(int) SingleID$
- **value** (anything) The value to save
- **set\_value\_by\_ids**(*ids*, *value*, *use\_list\_as\_value=False*)
- **set\_value\_by\_selector**(*selector*, *value*, *use\_list\_as\_value=False*) Support for the *list[x] =* format.

#### Parameters

- **id** A single ID, a slice of IDs or a list of IDs
- **value** –
- **set\_value\_by\_slice**(*slice\_start*, *slice\_stop*, *value*, *use\_list\_as\_value=False*) Sets the value for a single range to the new value.

Note: This method only works for a single positive int ID. Use *set* or *\_\_set\_\_* for slices, tuples, lists and negative indexes.

#### Parameters

- **slice\_start** (int) Start of the range
- **slice\_stop** (int) Exclusive end of the range
- **value** (anything) The value to save

spinn\_utilities.ranged.ranged\_list.**function\_iterator**(*function*, *size*, *ids=None*)

Converts a function into an iterator based on size or IDs. This so that the function can be used to create a list as in:

list(function\_iterator(**lambda** x: x \* 2 , 3, ids=[2, 4, 6]))

#### **Parameters**

- **function** A function with one integer parameter that returns a value
- **size** The number of elements to put in the list. If used, the function will be called with *range(size)*. Ignored if *ids* provided
- **ids** (*list* of int) A list of IDs to call the function for or None to use the size.

Returns a list of values

## <span id="page-31-0"></span>**1.1.1.1.5.10 spinn\_utilities.ranged.single\_view module**

## <span id="page-31-1"></span>**1.1.1.1.5.11 spinn\_utilities.ranged.slice\_view module**

## <span id="page-31-2"></span>**1.1.1.1.5.12 Module contents**

An implementation of a dictionary and a list that support efficiently workingwith ranges of values, used to implement efficient collections for PyNNpopulation views and assemblies.

## **class** spinn\_utilities.ranged.**AbstractDict**

Bases: object

Base class for the [RangeDictionary](#page-40-1) and *all* views. This allows the users to not have to worry if they have a view.

#### **get\_default**(*key*)

Gets the default value for a single key. Unless changed, the default is the original value.

Note: Does not change any values but only changes what reset\_value would do

**Parameters**  $key (str)$  **– Existing dict key** 

Returns default for this key.

## **get\_ranges**(*key=None*)

Lists the ranges(s) for all IDs covered by this view. There will be one yield for each range which may cover one or more IDs.

Note: As the data is created in a single call this is not affected by any updates.

- **Parameters key** (str or iterable (str) or None) The key or keys to get the value of. Use None for all
- Returns List of tuples of (*start*, *stop*, *value*). *start* is *inclusive* so is the first ID in the range. *stop* is *exclusive* so is the last ID in the range + 1. If *key* is a str, *value* is a single object. If *key* is iterable (list, tuple, set, etc) of str (or None) *value* is a dictionary object

#### **get\_value**(*key*)

Gets a single shared value for all IDs covered by this view.

- **Parameters key** (str or iterable (str) or None) The key or keys to get the value of. Use None for all
- Returns If key is a str, this returns the single object. If key is iterable (list, tuple, set, etc) of str (or None), returns a dictionary object
- Raises **[spinn\\_utilities.ranged.MultipleValuesException](#page-40-0)** If even one of the keys has multiple values set. But not if other keys not asked for have multiple values

#### **has\_key**(*key*)

As the Deprecated dict has\_keys function.

Note: Int keys to IDs are not supported.

**Parameters key**  $(str)$  – the key

Returns If the key is in dict

Return type bool

## **ids**()

Returns the IDs in range or view. If the view is setup with IDs out of numerical order the order used to create the view is maintained.

Note: If indexing into a view, you are picking the X'th ID. So if the IDs are *[2,3,4,5]* the *view[2]* will be the data for ID *4* and not *2*

#### Returns list of IDs

#### Return type list(int)

#### **items**()

Returns a list of (key, value) tuples. Works only if the whole ranges/view has single values.

If the key is a str, the values are single objects. If the key is iterable (list, tuple, set, etc) of str (or None), the values are dictionary objects

Returns List of (key, value) tuples

Raises *[spinn\\_utilities.ranged.MultipleValuesException](#page-40-0)* – If even one of the keys has multiple values set.

#### **iter\_all\_values**(*key*, *update\_save=False*)

Iterates over the value(s) for all IDs covered by this view. There will be one yield for each ID even if values are repeated.

#### Parameters

- **key** (str or iterable(str) or None) The key or keys to get the value of. Use None for all keys
- **update\_save** If set True the iteration will work even if values are updated during iteration. If left False the iterator may be faster but behaviour is *undefined* and *unchecked* if *any* values are changed during iteration.

Returns If key is a str, this yields single objects. If key is iterable (list, tuple, set, etc) of str (or None), yields dictionary objects

#### **iter\_ranges**(*key=None*)

Iterates over the ranges(s) for all IDs covered by this view. There will be one yield for each range which may cover one or more IDs.

Warning: This iterator is *not* update safe! Behaviour is *undefined* and *unchecked* if *any* values are changed during iteration.

**Parameters key** (str or iterable (str) or None) – The key or keys to get the value of. Use None for all

Returns yields tuples of (*start*, *stop*, *value*). *start* is *inclusive* so is the first ID in the range. *stop* is *exclusive* so is the last ID in the range + 1. If *key* is a str, *value* is a single object. If *key* is iterable (list, tuple, set, etc) of str (or None), *value* is a dictionary object

#### **iteritems**()

Iterates over the (key, value) tuples. Works only if the whole ranges/view has single values.

If the key is a str, the values are single objects. If the key is iterable (list, tuple, set, etc) of str (or None), the values are dictionary objects

This function is safe for value updates but may miss new keys added during iteration.

Returns yield (key, value) tuples

Raises **[spinn\\_utilities.ranged.MultipleValuesException](#page-40-0)** – If even one of the keys has multiple values set.

#### **itervalues**()

Iterates over the values. Works only if the whole ranges/view has single values.

If key is a str, the values are single objects. If key is iterable (list, tuple, set, etc) of str (or None), values are dictionary objects

This function is safe for value updates but may miss new keys added during iteration.

Returns yield values

Raises **[spinn\\_utilities.ranged.MultipleValuesException](#page-40-0)** – If even one of the keys has multiple values set.

#### **keys**()

Returns the keys in the dictionary

Returns keys in the dict

#### **reset**(*key*)

Sets the value(s) for a single key back to the default value.

### Parameters

- **key**  $(str)$  Existing dict key
- **default** Value to be used by reset

**set\_value**(*key*, *value*, *use\_list\_as\_value=False*)

Resets a already existing key to the new value. All IDs in the whole range or view will have this key set.

Warning: This method does not allow adding keys. Using *dict[str] =* will add a new key, but it is not supported for views.

Warning: If a View is created over multiple ranges this method would raise a *KeyError* if any the ranges does not have the key. (Currently multiple ranges not yet supported.)

#### Parameters

- **key**  $(str)$  key to value being set
- **value** any object
- **use\_list\_as\_value** True if the value *is* a list

Raises **KeyError** – If a new key is being used.

**values**()

Returns a list of values. Works only if the whole ranges/view has single values.

If key is a str, the values are single objects. If key is iterable (list, tuple, set, etc) of str (or None), values are dictionary objects

Returns List of values

Raises **[spinn\\_utilities.ranged.MultipleValuesException](#page-40-0)** – If even one of the keys has multiple values set.

<span id="page-34-0"></span>**class** spinn\_utilities.ranged.**AbstractList**(*size*, *key=None*)

Bases: [spinn\\_utilities.ranged.abstract\\_sized.AbstractSized](#page-22-1)

A ranged implementation of list.

Functions that change the size of the list are *not* supported. These include:

```
_setitem__ where key >= len
__delitem__
append
extend
insert
pop
remove
```
Function that manipulate the list based on values are not supported. These include:

```
reverse, __reversed__
sort
```
In the current version the IDs are zero base consecutive numbers so there is no difference between value-based IDs and index-based IDs but this could change in the future.

Supports the following arithmetic operations over the list:

- *+* element-wise addition or addition of a single scalar
- *-* element-wise subtraction or subtraction of a single scalar
- *\** element-wise multiplication or multiplication by a single scalar
- */* element-wise true division or true division by a single scalar
- *//* element-wise floor division or floor division by a single scalar

#### **Parameters**

- **size** Fixed length of the list
- **key** The dict key this list covers. This is used only for better Exception messages

#### **apply\_operation**(*operation*)

Applies a function on the list to create a new one. The values of the new list are created on the fly so any changes to the original lists are reflected.

**Parameters operation** – A function that can be applied over the individual values to create new ones.

Returns new list

Return type [AbstractList](#page-34-0)

#### **count**(*x*)

Counts the number of elements in the list with value  $x$ 

#### Parameters **x** –

Returns

#### **get\_default**()

Gets the default value of the list. Just in case we later allow to increase the number of elements.

Returns Default value

#### **get\_single\_value\_all**()

If possible, returns a single value shared by the whole list.

For multiple values use *for x in list*, *iter(list)* or *list.iter*, or one of the *iter\_ranges* methods

Returns Value shared by all elements in the list

Raises **[spinn\\_utilities.ranged.MultipleValuesException](#page-40-0)** – If even one elements has a different value

#### **get\_single\_value\_by\_ids**(*ids*)

If possible, returns a single value shared by all the IDs.

For multiple values, use *for x in list*, *iter(list)*, *list.iter*, or one of the *iter\_ranges* methods.

Returns Value shared by all elements with these IDs

Raises **[spinn\\_utilities.ranged.MultipleValuesException](#page-40-0)** – If even one elements has a different value. Not thrown if elements outside of the IDs have a different value, even if these elements are between the ones pointed to by IDs

#### **get\_single\_value\_by\_slice**(*slice\_start*, *slice\_stop*)

If possible, returns a single value shared by the whole slice list.

For multiple values, use *for x in list*, *iter(list)*, *list.iter*, or one of the *iter\_ranges* methods

Returns Value shared by all elements in the slice

Raises **[spinn\\_utilities.ranged.MultipleValuesException](#page-40-0)** – If even one elements has a different value. Not thrown if elements outside of the slice have a different value

#### **get\_value\_by\_id**(*id*)

Returns the value for one item in the list

**Parameters**  $id$  (int) – One of the IDs of an element in the list

Returns The value of that element

#### **get\_values**(*selector=None*)

Get the value all elements pointed to the selector.

Note: Unlike *\_\_get\_item\_\_* this method always returns a list even if the selector is a single int

Parameters **selector** – See [AbstractSized.selector\\_to\\_ids\(\)](#page-39-0)

Returns returns a list if the item which may be empty or have only single value

#### $index(x)$

Finds the first ID of the first element in the list with value x

Parameters **x** –

Returns
#### <span id="page-36-0"></span>**iter**()

Update-safe iterator of all elements.

Note: Duplicate/Repeated elements are yielded for each ID

Returns yields each element one by one

#### **iter\_by\_id**(*id*)

Fast but *not* update-safe iterator by one ID.

While *next* can only be called once, this is an iterator so it can be mixed in with other iterators.

Parameters **id** – ID

Returns yields the elements

#### **iter\_by\_ids**(*ids*)

Fast but *not* update-safe iterator by collection of IDs.

Note: Duplicate/Repeated elements are yielded for each ID.

#### Parameters **ids** – IDs

Returns yields the elements pointed to by IDs

#### **iter\_by\_selector**(*selector=None*)

Fast but *not* update-safe iterator of all elements in the slice.

Parameters selector – See [AbstractSized.selector\\_to\\_ids\(\)](#page-39-0)

#### **iter\_by\_slice**(*slice\_start*, *slice\_stop*)

Fast but *not* update-safe iterator of all elements in the slice.

Note: Duplicate/Repeated elements are yielded for each ID

Returns yields each element one by one

#### **iter\_ranges**()

Fast but *not* update-safe iterator of the ranges.

Returns yields each range one by one

#### **iter\_ranges\_by\_id**(*id*)

Iterator of the range for this ID

Note: The start and stop of the range will be reduced to just the ID

This method purpose is so one a control method can select which iterator to use.

Returns yields the one range

#### **iter\_ranges\_by\_ids**(*ids*)

Fast but *not* update-safe iterator of the ranges covered by these IDs.

<span id="page-37-0"></span>For consecutive IDs where the elements have the same value a single range may be yielded.

Note: The start and stop of the range will be reduced to just the IDs

Returns yields each range one by one

**iter\_ranges\_by\_slice**(*slice\_start*, *slice\_stop*)

Fast but *not* update-safe iterator of the ranges covered by this slice.

Note: The start and stop of the range will be reduced to just the IDs inside the slice.

Returns yields each range one by one

#### **range\_based**()

Shows if the list is suited to deal with ranges or not.

All list must implement all the range functions, but there are times when using ranges will probably be slower than using individual values. For example the individual values may be stored in a list in which case the ranges are created on demand.

Returns True if and only if Ranged based calls are recommended.

**class** spinn\_utilities.ranged.**DualList**(*left*, *right*, *operation*, *key=None*) Bases: [spinn\\_utilities.ranged.abstract\\_list.AbstractList](#page-16-0)

A list which combines two other lists with an operation.

#### **Parameters**

- **left** The first list to combine
- **right** The second list to combine
- **operation** The operation to perform as a function that takes two values and returns the result of the operation
- **key** The dict key this list covers. This is used only for better Exception messages

#### **get\_default**()

Gets the default value of the list. Just in case we later allow to increase the number of elements.

Returns Default value

#### **get\_single\_value\_by\_ids**(*ids*)

If possible, returns a single value shared by all the IDs.

For multiple values, use *for x in list*, *iter(list)*, *list.iter*, or one of the *iter\_ranges* methods.

Returns Value shared by all elements with these IDs

Raises **[spinn\\_utilities.ranged.MultipleValuesException](#page-40-0)** – If even one elements has a different value. Not thrown if elements outside of the IDs have a different value, even if these elements are between the ones pointed to by IDs

#### **get\_single\_value\_by\_slice**(*slice\_start*, *slice\_stop*)

If possible, returns a single value shared by the whole slice list.

For multiple values, use *for x in list*, *iter(list)*, *list.iter*, or one of the *iter\_ranges* methods

Returns Value shared by all elements in the slice

- <span id="page-38-0"></span>Raises **[spinn\\_utilities.ranged.MultipleValuesException](#page-40-0)** – If even one elements has a different value. Not thrown if elements outside of the slice have a different value
- **get\_value\_by\_id**(*id*)

Returns the value for one item in the list

**Parameters**  $id$  (int) – One of the IDs of an element in the list

Returns The value of that element

#### **iter\_by\_slice**(*slice\_start*, *slice\_stop*)

Fast but *not* update-safe iterator of all elements in the slice.

Note: Duplicate/Repeated elements are yielded for each ID

Returns yields each element one by one

#### **iter\_ranges**()

Fast but *not* update-safe iterator of the ranges.

Returns yields each range one by one

#### **iter\_ranges\_by\_slice**(*slice\_start*, *slice\_stop*)

Fast but *not* update-safe iterator of the ranges covered by this slice.

Note: The start and stop of the range will be reduced to just the IDs inside the slice.

Returns yields each range one by one

#### **range\_based**()

Shows if the list is suited to deal with ranges or not.

All list must implement all the range functions, but there are times when using ranges will probably be slower than using individual values. For example the individual values may be stored in a list in which case the ranges are created on demand.

Returns True if and only if Ranged based calls are recommended.

**class** spinn\_utilities.ranged.**SingleList**(*a\_list*, *operation*, *key=None*) Bases: [spinn\\_utilities.ranged.abstract\\_list.AbstractList](#page-16-0)

A List that performs an operation on the elements of another list.

#### Parameters

- **a\_list** The list to perform the operation on
- **operation** A function which takes a single value and returns the result of the operation on that value
- **key** The dict key this list covers. This is used only for better Exception messages

#### **get\_default**()

Gets the default value of the list. Just in case we later allow to increase the number of elements.

Returns Default value

#### <span id="page-39-1"></span>**get\_single\_value\_by\_ids**(*ids*)

If possible, returns a single value shared by all the IDs.

For multiple values, use *for x in list*, *iter(list)*, *list.iter*, or one of the *iter\_ranges* methods.

Returns Value shared by all elements with these IDs

- Raises **[spinn\\_utilities.ranged.MultipleValuesException](#page-40-0)** If even one elements has a different value. Not thrown if elements outside of the IDs have a different value, even if these elements are between the ones pointed to by IDs
- **get\_single\_value\_by\_slice**(*slice\_start*, *slice\_stop*)

If possible, returns a single value shared by the whole slice list.

For multiple values, use *for x in list*, *iter(list)*, *list.iter*, or one of the *iter\_ranges* methods

Returns Value shared by all elements in the slice

Raises **[spinn\\_utilities.ranged.MultipleValuesException](#page-40-0)** – If even one elements has a different value. Not thrown if elements outside of the slice have a different value

#### **get\_value\_by\_id**(*id*)

Returns the value for one item in the list

**Parameters**  $id$  ( $int$ ) – One of the IDs of an element in the list

Returns The value of that element

#### **iter\_ranges**()

Fast but *not* update-safe iterator of the ranges.

Returns yields each range one by one

```
iter_ranges_by_slice(slice_start, slice_stop)
```
Fast but *not* update-safe iterator of the ranges covered by this slice.

Note: The start and stop of the range will be reduced to just the IDs inside the slice.

Returns yields each range one by one

#### **range\_based**()

Shows if the list is suited to deal with ranges or not.

All list must implement all the range functions, but there are times when using ranges will probably be slower than using individual values. For example the individual values may be stored in a list in which case the ranges are created on demand.

Returns True if and only if Ranged based calls are recommended.

```
class spinn_utilities.ranged.AbstractSized(size)
```
Bases: object

Base class for slice and ID checking against size.

Parameters **size** – Fixed length of the list

#### <span id="page-39-0"></span>**selector\_to\_ids**(*selector*, *warn=False*)

Gets the list of IDs covered by this selector. The types of selector currently supported are:

None: Returns all IDs.

- <span id="page-40-1"></span>slice: Standard python slice. Negative values and values larger than size are handled using slices's indices method. This could result in am empty list.
- int: (or long) Handles negative values as normal. Checks if ID is within expected range.
- iterator of bools: Used as a mask. If the length of the mask is longer or shorted than number of IDs the result is the shorter of the two, with the remainder of the longer ignored.
- **iterator of int (long) but not bool:** Every value checked that it is with the range  $0$  to size. Negative values are *not* allowed. Original order and duplication is respected so result may be unordered and contain duplicates.

#### Parameters

- **selector** Some object that identifies a range of IDs.
- **warn** If True, this method will warn about problems with the selector.

Returns a (possibly sorted) list of IDs

```
class spinn_utilities.ranged.AbstractView(range_dict)
```
Bases: [spinn\\_utilities.ranged.abstract\\_dict.AbstractDict](#page-13-0)

A view over a ranged dictionary.

Note: The view may currently be read from only with int and int-collection indices, and only be written to with str indices. This may change to become more permissive in future versions.

Use RangeDictionary. view\_factory() to create views

#### **get\_default**(*key*)

Gets the default value for a single key. Unless changed, the default is the original value.

Note: Does not change any values but only changes what reset value would do

**Parameters**  $key (str)$  **– Existing dict key** 

Returns default for this key.

#### **keys**()

Returns the keys in the dictionary

Returns keys in the dict

<span id="page-40-0"></span>**exception** spinn\_utilities.ranged.**MultipleValuesException**(*key=None*, *value1=None*,

Bases: exceptions.Exception

**class** spinn\_utilities.ranged.**RangeDictionary**(*size*, *defaults=None*)

Bases: [spinn\\_utilities.ranged.abstract\\_sized.AbstractSized](#page-22-0), [spinn\\_utilities.](#page-13-0) [ranged.abstract\\_dict.AbstractDict](#page-13-0)

Main holding class for a range of similar Dictionary object. Keys in the dictionary must be str object and can not be removed. New keys can be added using the dict  $\lceil \text{str} \rceil = \text{value}$  format. The size (length of the list) is fixed and set at initialisation time.

The Object is set up initially where every ID in the range will share the same value for each key. All keys must be of type str. The default Values can be anything including None.

*value2=None*)

#### <span id="page-41-1"></span>**Parameters**

- **size** (*int*) Fixed number of IDs / Length of lists
- **defaults** (dict) Default dictionary where all keys must be str

#### **get\_default**(*key*)

Gets the default value for a single key. Unless changed, the default is the original value.

Note: Does not change any values but only changes what reset\_value would do

#### **Parameters key**  $(str)$  – Existing dict key

Returns default for this key.

#### **get\_list**(*key*)

Gets the storage unit for a single key.

Note: Mainly intended by Views to access the data for one key directly.

**Parameters**  $\text{key}(str)$  **– a key which must be present in the dict** 

Return type ranged list. RangedList

#### <span id="page-41-0"></span>**get\_value**(*key=None*)

Gets a single shared value for all IDs covered by this view.

- **Parameters key** (str or iterable (str) or None) The key or keys to get the value of. Use None for all
- Returns If key is a str, this returns the single object. If key is iterable (list, tuple, set, etc) of str (or None), returns a dictionary object

Raises **[spinn\\_utilities.ranged.MultipleValuesException](#page-40-0)** – If even one of the keys has multiple values set. But not if other keys not asked for have multiple values

#### **get\_values\_by\_id**(*key*, *id*)

Same as  $get_value()$  but limited to a single ID.

#### Parameters

- **key** as [get\\_value\(\)](#page-41-0)
- **id** single int ID

#### Returns See [get\\_value\(\)](#page-41-0)

#### **has\_key**(*key*)

As the Deprecated dict has\_keys function.

Note: Int keys to IDs are not supported.

**Parameters key**  $(str)$  – the key Returns If the key is in dict Return type bool

<span id="page-42-2"></span>**ids**()

Returns the IDs in range or view. If the view is setup with IDs out of numerical order the order used to create the view is maintained.

Note: If indexing into a view, you are picking the X'th ID. So if the IDs are *[2,3,4,5]* the *view[2]* will be the data for ID *4* and not *2*

Returns list of IDs

Return type list(int) Returns a list of the IDs in this Range

Returns a list of the IDs in this Range

Return type list(int)

#### <span id="page-42-1"></span>**iter\_all\_values**(*key=None*, *update\_save=False*)

Iterates over the value(s) for all IDs covered by this view. There will be one yield for each ID even if values are repeated.

#### Parameters

- **key** (str or iterable(str) or None) The key or keys to get the value of. Use None for all keys
- **update** save If set True the iteration will work even if values are updated during iteration. If left False the iterator may be faster but behaviour is *undefined* and *unchecked* if *any* values are changed during iteration.

Returns If key is a str, this yields single objects. If key is iterable (list, tuple, set, etc) of str (or None), yields dictionary objects

#### <span id="page-42-0"></span>**iter\_ranges**(*key=None*)

Iterates over the ranges(s) for all IDs covered by this view. There will be one yield for each range which may cover one or more IDs.

Warning: This iterator is *not* update safe! Behaviour is *undefined* and *unchecked* if *any* values are changed during iteration.

**Parameters key** (str or iterable (str) or None) – The key or keys to get the value of. Use None for all

Returns yields tuples of (*start*, *stop*, *value*). *start* is *inclusive* so is the first ID in the range. *stop* is *exclusive* so is the last ID in the range + 1. If *key* is a str, *value* is a single object. If *key* is iterable (list, tuple, set, etc) of str (or None), *value* is a dictionary object

**iter\_ranges\_by\_id**(*key=None*, *id=None*)

Same as  $iter\_ranges()$  but limited to one ID.

**Parameters** 

- **key** see [iter\\_ranges\(\)](#page-42-0) parameter key
- **id**  $(int)$  single ID which is the actual ID and not an index into IDs

#### **iter\_ranges\_by\_ids**(*ids*, *key=None*)

Same as  $iter\_ranges()$  but limited to a collection of IDs.

The IDs are actual ID values and not indexes into the IDs

<span id="page-43-0"></span>Parameters

- **key** see [iter\\_ranges\(\)](#page-42-0) parameter key
- **ids** Collection of IDs in the range

Returns see [iter\\_ranges\(\)](#page-42-0)

**iter\_ranges\_by\_slice**(*key*, *slice\_start*, *slice\_stop*)

Same as  $iter\_ranges()$  but limited to a simple slice.

slice\_start and slice\_stop are actual ID values and not indexes into the IDs. They must also be actual values, so None, max\_int, and negative numbers are not supported.

#### Parameters

- **key** see [iter\\_ranges\(\)](#page-42-0) parameter key
- **slice\_start** Inclusive i.e. first ID
- **slice\_stop** Exclusive to last ID + 1

Returns see *iter* ranges()

**iter\_values\_by\_ids**(*ids*, *key=None*, *update\_save=False*) Same as  $iter\_all\_values$  () but limited to a simple slice.

**iter\_values\_by\_slice**(*slice\_start*, *slice\_stop*, *key=None*, *update\_save=False*) Same as  $iter\_all\_values$  () but limited to a simple slice.

#### **keys**()

Returns the keys in the dictionary

Returns keys in the dict

```
list_factory(size, value, key)
```
Defines which class or subclass of [RangedList](#page-44-1) to use.

Main purpose is for subclasses to use a subclass or RangedList. All parameters are pass through ones to the List constructor

#### Parameters

- **size** Fixed length of the list
- **value** value to given to all elements in the list
- **key** The dict key this list covers.

Returns AbstractList in this case a RangedList

```
set_default(key, default)
```
Sets the default value for a single key.

Note: Does not change any values but only changes what reset\_value would do

Warning: If called on a View it sets the default for the *whole* range and not just the view.

#### Parameters

- **key**  $(str)$  Existing dict key
- **default** Value to be used by reset

#### <span id="page-44-3"></span>**set** value (*key, value, use list as value=False*)

Resets a already existing key to the new value. All IDs in the whole range or view will have this key set.

Warning: This method does not allow adding keys. Using *dict[str] =* will add a new key, but it is not supported for views.

Warning: If a View is created over multiple ranges this method would raise a *KeyError* if any the ranges does not have the key. (Currently multiple ranges not yet supported.)

#### Parameters

- **key**  $(str)$  key to value being set
- **value** any object
- **use\_list\_as\_value** True if the value *is* a list

Raises **KeyError** – If a new key is being used.

#### **update\_safe\_iter\_all\_values**(*key*, *ids*)

Same as [iter\\_all\\_values\(\)](#page-42-1) but limited to a collection of IDs and update-safe.

#### <span id="page-44-0"></span>**view\_factory**(*key*)

Main function for creating views. This is the preferred way of creating new views as it checks parameters and returns the most efficient view.

Note the <u>getitem</u> methods called by Object [id] and similar defer to this method so are fine to use.

The ID(s) used are the actual IDs in the range and not indexes on the list of IDs

Parameters **key** – A single int ID, a Slice object, or an iterable of int IDs

Returns A view over the range

<span id="page-44-1"></span>**class** spinn\_utilities.ranged.**RangedList**(*size=None*, *value=None*, *key=None*, *use\_list\_as\_value=False*) Bases: [spinn\\_utilities.ranged.abstract\\_list.AbstractList](#page-16-0)

A list that is able to efficiently hold large numbers of elements that all have the same value.

#### **Parameters**

- **size** Fixed length of the list
- **value** value to given to all elements in the list
- **key** The dict key this list covers. This is used only for better Exception messages
- **use\_list\_as\_value** True if the value *is* a list

<span id="page-44-2"></span>**static as\_list**(*value*, *size*, *ids=None*)

Converts (if required) the value into a list of a given size. An exception is raised if value cannot be given size elements.

**Note:** This method can be extended to add other conversions to list in which case is list() must also be extended.

Parameters **value** –

<span id="page-45-1"></span>Returns value as a list

Raises **Exception** – if the number of values and the size do not match

#### **get\_default**()

Returns the default value for this list.

Returns Default Value

#### **get\_ranges**()

Returns a copy of the list of ranges.

Note: As this is a copy it will not reflect any updates.

#### Returns

#### **get\_single\_value\_by\_ids**(*ids*)

If possible, returns a single value shared by all the IDs.

For multiple values, use *for x in list*, *iter(list)*, *list.iter*, or one of the *iter\_ranges* methods.

Returns Value shared by all elements with these IDs

Raises **[spinn\\_utilities.ranged.MultipleValuesException](#page-40-0)** – If even one elements has a different value. Not thrown if elements outside of the IDs have a different value, even if these elements are between the ones pointed to by IDs

#### **get\_single\_value\_by\_slice**(*slice\_start*, *slice\_stop*)

If possible, returns a single value shared by the whole slice list.

For multiple values, use *for x in list*, *iter(list)*, *list.iter*, or one of the *iter\_ranges* methods

Returns Value shared by all elements in the slice

Raises **[spinn\\_utilities.ranged.MultipleValuesException](#page-40-0)** – If even one elements has a different value. Not thrown if elements outside of the slice have a different value

#### **get\_value\_by\_id**(*id*)

Returns the value for one item in the list

**Parameters**  $id$  (int) – One of the IDs of an element in the list

Returns The value of that element

#### <span id="page-45-0"></span>**static is\_list**(*value*, *size*)

Determines if the value should be treated as a list.

Note: This method can be extended to add other checks for list in which case  $as\_list()$  must also be extended.

#### **iter\_by\_slice**(*slice\_start*, *slice\_stop*)

Fast but *not* update-safe iterator of all elements in the slice.

Note: Duplicate/Repeated elements are yielded for each ID

Returns yields each element one by one

#### <span id="page-46-0"></span>**iter\_ranges**()

Fast but *not* update-safe iterator of the ranges.

Returns yields each range one by one

#### **iter\_ranges\_by\_slice**(*slice\_start*, *slice\_stop*)

Fast but *not* update-safe iterator of the ranges covered by this slice.

Note: The start and stop of the range will be reduced to just the IDs inside the slice.

Returns yields each range one by one

#### **range\_based**()

Shows if the list is suited to deal with ranges or not.

All list must implement all the range functions, but there are times when using ranges will probably be slower than using individual values. For example the individual values may be stored in a list in which case the ranges are created on demand.

Returns True if and only if Ranged based calls are recommended.

```
set_default(default)
```
Sets the default value.

Note: Does not change the value of any element in the list.

Parameters **default** – new default value

```
set_value(value, use_list_as_value=False)
```
Sets *all* elements in the list to this value.

Note: Does not change the default.

#### Parameters

- **value** new value
- **use\_list\_as\_value** True if the value to be set *is* a list

```
set_value_by_id(id, value)
```
Sets the value for a single ID to the new value.

Note: This method only works for a single positive int ID. Use *set* or *\_\_set\_\_* for slices, tuples, lists and negative indexes.

#### **Parameters**

- $id(int) SingleID$
- **value** (anything) The value to save

**set\_value\_by\_ids**(*ids*, *value*, *use\_list\_as\_value=False*)

<span id="page-47-1"></span>**set\_value\_by\_selector**(*selector*, *value*, *use\_list\_as\_value=False*) Support for the  $list[x] =$  format.

#### Parameters

• **id** – A single ID, a slice of IDs or a list of IDs

• **value** –

**set\_value\_by\_slice**(*slice\_start*, *slice\_stop*, *value*, *use\_list\_as\_value=False*) Sets the value for a single range to the new value.

Note: This method only works for a single positive int ID. Use *set* or *\_\_set\_\_* for slices, tuples, lists and negative indexes.

#### Parameters

- **slice\_start** (int) Start of the range
- **slice\_stop** (int) Exclusive end of the range
- **value** (anything) The value to save

spinn\_utilities.ranged.**function\_iterator**(*function*, *size*, *ids=None*)

Converts a function into an iterator based on size or IDs. This so that the function can be used to create a list as in:

list(function\_iterator(**lambda** x: x \* 2 , 3, ids=[2, 4, 6]))

#### **Parameters**

- **function** A function with one integer parameter that returns a value
- **size** The number of elements to put in the list. If used, the function will be called with *range(size)*. Ignored if *ids* provided
- **ids** (*list of int*) A list of IDs to call the function for or None to use the size.

Returns a list of values

#### **1.1.1.1.6 spinn\_utilities.testing package**

#### **1.1.1.1.6.1 Submodules**

#### <span id="page-47-0"></span>**1.1.1.1.6.2 spinn\_utilities.testing.log\_checker module**

spinn\_utilities.testing.log\_checker.**assert\_logs\_contains\_once**(*level*,

*log\_records*,

*message*)

Checks if the log records contain exactly one record at the given level with the given sub-message.

Note: While this code does not depend on testfixtures, you will need testfixtures to generate the input data

#### **Parameters**

*submessage*)

- <span id="page-48-0"></span>• **level** – The log level. Probably "INFO", "WARNING" or "ERROR".
- **log\_records** list of log records returned by testfixtures.LogCapture
- **submessage** String which should be part of a log record

Return type None

Raises **AssertionError** – If the submessage is not present in the log

```
spinn_utilities.testing.log_checker.assert_logs_error_contains(log_records,
```
Checks it the log records contain an ERROR log with this sub-message

Note: While this code does not depend on testfixtures, you will need testfixtures to generate the input data

#### **Parameters**

- **log\_records** list of log records returned by testfixtures.LogCapture
- **submessage** String which should be part of an ERROR log

Return type None

Raises **AssertionError** – If the submessage is not present in the log

spinn\_utilities.testing.log\_checker.**assert\_logs\_error\_not\_contains**(*log\_records*,

*submessage*)

*sub\_message*)

Checks it the log records do not contain an ERROR log with this sub-message

Note: While this code does not depend on testfixtures, you will need testfixtures to generate the input data

#### **Parameters**

- **log\_records** list of log records returned by testfixtures.LogCapture
- **submessage** String which should be part of an ERROR log

Return type None

Raises **AssertionError** – If the submessage is present in the log

spinn\_utilities.testing.log\_checker.**assert\_logs\_info\_contains**(*log\_records*,

Checks it the log records contain an INFO log with this sub-message

Note: While this code does not depend on testfixtures, you will need testfixtures to generate the input data

Parameters

- **log\_records** list of log records returned by testfixtures.LogCapture
- **sub\_message** String which should be part of an INFO log

Return type None

Raises **AssertionError** – If the submessage is not present in the log

<span id="page-49-3"></span>spinn\_utilities.testing.log\_checker.assert\_logs\_info\_not\_contains(*log\_records*, *submessage*) Checks it the log records do not contain an INFO log with this sub-message

Note: While this code does not depend on testfixtures, you will need testfixtures to generate the input data

#### Parameters

- **log\_records** list of log records returned by testfixtures.LogCapture
- **submessage** String which should be part of an INFO log

Return type None

Raises **AssertionError** – If the submessage is present in the log

#### <span id="page-49-2"></span>**1.1.1.1.6.3 Module contents**

#### **1.1.1.2 Submodules**

#### <span id="page-49-1"></span>**1.1.1.3 spinn\_utilities.abstract\_base module**

```
class spinn_utilities.abstract_base.AbstractBase
```
Bases: type

Metaclass for defining Abstract Base Classes (AbstractBases).

Use this metaclass to create an AbstractBase. An AbstractBase can be subclassed directly, and then acts as a mix-in class.

This is a trimmed down version of ABC. Unlike ABC you can not register unrelated concrete classes.

spinn\_utilities.abstract\_base.**abstractmethod**(*funcobj*)

A decorator indicating abstract methods.

Requires that the metaclass is *[AbstractBase](#page-49-0)* or derived from it. A class that has a metaclass derived from [AbstractBase](#page-49-0) cannot be instantiated unless all of its abstract methods are overridden. The abstract methods can be called using any of the normal 'super' call mechanisms.

Usage:

```
@add_metaclass(AbstractBase)
class C:
    @abstractmethod
    def my_abstract_method(self, ...):
    ...
```
#### **class** spinn\_utilities.abstract\_base.**abstractproperty**

Bases: property

A decorator indicating abstract properties.

Requires that the metaclass is  $AbstractBase$  or derived from it. A class that has a metaclass derived from [AbstractBase](#page-49-0) cannot be instantiated unless all of its abstract properties are overridden. The abstract properties can be called using any of the normal 'super' call mechanisms.

Usage:

```
@add_metaclass(AbstractBase)
class C:
    @abstractproperty
    def my_abstract_property(self):
        ...
```
This defines a read-only property; you can also define a read-write abstract property using the 'long' form of property declaration:

```
@add_metaclass(AbstractBase)
class C:
    def getx(self): ...
    def setx(self, value): ...
    x = abstractproperty (getx, setx)
```
#### <span id="page-50-0"></span>**1.1.1.4 spinn\_utilities.bytestring\_utils module**

```
spinn_utilities.bytestring_utils.as_hex(bytestring, start=None, end=None)
     Returns the bytestring as string showing the hex values
```
**Parameters** 

- **bytestring** data as a byteString
- **start** the inclusive start of the slice to return. May be None
- **end** the exclusive end of the slice to return. May be None

Returns Comma separated hex values

spinn\_utilities.bytestring\_utils.**as\_string**(*bytestring*, *start=None*, *end=None*) Returns the length and the hex values.

The length is always the full length irrespective of the start and end.

#### **Parameters**

- **bytestring** data as a bytestring
- **start** the inclusive start of the slice to return. May be None
- **end** the exclusive end of the slice to return. May be None

Returns The length of the bytesting and the hex values, comma separated

#### <span id="page-50-1"></span>**1.1.1.5 spinn\_utilities.classproperty module**

```
class spinn_utilities.classproperty.ClassPropertyDescriptor(fget)
    Bases: object
```
A class to handle the management of class properties

```
spinn_utilities.classproperty.classproperty(func)
     Defines a property at the class-level
```
#### <span id="page-51-2"></span><span id="page-51-0"></span>**1.1.1.6 spinn\_utilities.conf\_loader module**

spinn\_utilities.conf\_loader.**install\_cfg\_and\_IOError**(*filename*, *defaults*, *con-*

*fig\_locations*)

Installs a local configuration file based on the templates and raises an exception. This method is called when no user configuration file is found.

It will create a file in the users home directory based on the defaults. Then it prints a helpful message and throws

#### **Parameters**

an error with the same message.

- **filename**  $(str)$  Name under which to save the new configuration file
- **defaults**  $(llist(st))$  List of full paths to the default configuration files. Each of which *must* have an associated template file with exactly the same path plus *.template*.
- **config\_locations**  $(list(str)) List$  of paths where the user configuration files were looked for. Only used for the message

Raises **[spinn\\_utilities.configs.NoConfigFoundException](#page-9-0)** – Always raised

spinn\_utilities.conf\_loader.**load\_config**(*filename*, *defaults*, *config\_parsers=None*, *validation\_cfg=None*)

Load the configuration.

#### **Parameters**

- **filename**  $(str)$  The base name of the configuration file(s). Should not include any path components.
- **defaults**  $(listr(str))$  The list of files to get default configurations from.
- **config\_parsers** (list(tuple(str, ConfigParser))) The parsers to parse the sections of the configuration file with, as a list of (section name, parser); a configuration section will only be parsed if the section\_name is found in the configuration files already loaded. The standard logging parser is appended to (a copy of) this list.
- **validation\_cfg**  $(list(str))$  The list of files to read a validation configuration from. If omitted, no such validation is performed.

Returns the fully-loaded and checked configuration

spinn\_utilities.conf\_loader.**logging\_parser**(*config*)

Create the root logger with the given level.

Create filters based on logging levels

Note: You do not normally need to call this function; it is used automatically to parse Logging configuration sections.

#### <span id="page-51-1"></span>**1.1.1.7 spinn\_utilities.executable\_finder module**

**class** spinn\_utilities.executable\_finder.**ExecutableFinder**(*binary\_search\_paths*) Bases: object

Manages a set of folders in which to search for binaries, and allows for binaries to be discovered within this path

Parameters **binary\_search\_paths** (iterable of str) – The initial set of folders to search for binaries.

#### <span id="page-52-1"></span>**add\_path**(*path*)

Adds a path to the set of folders to be searched. The path is added to the end of the list, so it is searched after all the paths currently in the list.

**Parameters path**  $(str)$  – The path to add

Returns Nothing is returned

Return type None

#### **binary\_paths**

#### **get\_executable\_path**(*executable\_name*)

Finds an executable within the set of folders. The set of folders is searched sequentially and the first match is returned.

**Parameters executable\_name** (str) – The name of the executable to find

Returns The full path of the discovered executable, or None if no executable was found in the set of folders

Return type str

#### **get\_executable\_paths**(*executable\_names*)

Finds each executables within the set of folders. The names are assumed to be comma seperated The set of folders is searched sequentially and the first match for each name is returned.

Names not found are ignored and not added to the list.

- **Parameters executable\_name** (str) The name of the executable to find. Assumed to be comma seperated.
- Returns The full path of the discovered executable, or None if no executable was found in the set of folders

Return type list(str)

#### <span id="page-52-0"></span>**1.1.1.8 spinn\_utilities.find\_max\_success module**

```
spinn_utilities.find_max_success.find_max_success(max_possible, check)
     Finds the maximum value that will pass the check
```
#### **Parameters**

- **max** possible  $(int)$  The maximum value that should be tested.
- **check** A boolean function that given an int value returns true for every value up and including the cutoff and false for every value greater than the cutoff

Returns The highest value that returns true for the check but is not more than the max\_possible

```
spinn_utilities.find_max_success.search_for_max_success(best_success, min_fail,
                                                             check)
```
Finds the maximun value in the range that pass the check

#### **Parameters**

- **best** success  $(int) A$  minimum value that needs not be tested because it is either known to succeed or is a flag for total failure. Can be negative
- **min\_fail** (int) A maximum value that needs not be tested because it is either known to fail or one more than the maximum interesting value but must be greater than best success but may also be negative
- <span id="page-53-3"></span>• **check** – A boolean function that given an int value returns true for every value up and including the cutoff and false for every value greater than the cutoff
- Returns The highest value that returns true in the range between best\_success and min\_fail (both exclusive ends) or best\_success if the whole range fails or is empty.

#### <span id="page-53-0"></span>**1.1.1.9 spinn\_utilities.helpful\_functions module**

spinn\_utilities.helpful\_functions.**get\_valid\_components**(*module*, *terminator*) Get possible components, stripping the given suffix from their class names.

#### **Parameters**

- **module** The module containing the classes to obtain.
- **terminator** Regular expression string to match the suffix. Anchoring not required.

Returns mapping from (shortened) name to class

**Return type**  $dict(str > class)$ 

spinn\_utilities.helpful\_functions.**is\_singleton**(*value*) Tests whether the value is a singleton.

Singleton types are strings and any other class that can not be iterated.

Strings are considered singleton as rarely will someone use a String to represent an iterable of characters

#### <span id="page-53-1"></span>**1.1.1.10 spinn\_utilities.index\_is\_value module**

```
class spinn_utilities.index_is_value.IndexIsValue
```
Bases: object

Tiny support class that implements object  $[x]$  by just returning x itself.

Used for where you want a range from 1 to *N* but you don't know *N*.

Clearly, operations that assume a finite list are *not* supported.

#### <span id="page-53-2"></span>**1.1.1.11 spinn\_utilities.log module**

```
class spinn_utilities.log.ConfiguredFilter(conf)
    Bases: object
```
Allow a parent logger to filter a child logger.

```
filter(record)
     Get the level for the deepest parent, and filter appropriately.
```

```
class spinn_utilities.log.ConfiguredFormatter(conf)
    Bases: logging.Formatter
```
Defines the logging format for the SpiNNaker host software.

**static construct\_logging\_parents**(*conf*) Create a dictionary of module names and logging levels.

**static deepest\_parent**(*parents*, *child*) Greediest match between child and parent. <span id="page-54-1"></span>**static level\_of\_deepest\_parent**(*parents*, *child*) The logging level of the greediest match between child and parent.

```
class spinn_utilities.log.FormatAdapter(logger, extra=None)
    Bases: logging.LoggerAdapter
```
An adaptor for logging with messages that uses Python format strings.

Example:

```
log = FormatAdapter(logging.getLogger(__name__))
log.info("this message has {} inside {}", 123, 'itself')
# --> INFO: this message has 123 inside itself
```
**critical**(*msg*, *\*args*, *\*\*kwargs*)

Delegate a critical call to the underlying logger, after adding contextual information from this adapter instance.

**debug**(*msg*, *\*args*, *\*\*kwargs*)

Delegate a debug call to the underlying logger, after adding contextual information from this adapter instance.

**error**(*msg*, *\*args*, *\*\*kwargs*)

Delegate an error call to the underlying logger, after adding contextual information from this adapter instance.

**exception**(*msg*, *\*args*, *\*\*kwargs*)

Delegate an exception call to the underlying logger, after adding contextual information from this adapter instance.

**info**(*msg*, *\*args*, *\*\*kwargs*)

Delegate an info call to the underlying logger, after adding contextual information from this adapter instance.

**log**(*level*, *msg*, *\*args*, *\*\*kwargs*)

Delegate a log call to the underlying logger, applying appropriate transformations to allow the log message to be written using Python format string, rather than via *%*-substitutions.

**process**(*msg*, *kwargs*)

Process the logging message and keyword arguments passed in to a logging call to insert contextual information. You can either manipulate the message itself, the keyword arguments or both. Return the message and *kwargs* modified (or not) to suit your needs.

**warning**(*msg*, *\*args*, *\*\*kwargs*)

Delegate a warning call to the underlying logger, after adding contextual information from this adapter instance.

#### <span id="page-54-0"></span>**1.1.1.12 spinn\_utilities.logger\_utils module**

spinn\_utilities.logger\_utils.**error\_once**(*logger*, *msg*)

spinn\_utilities.logger\_utils.**reset**()

spinn\_utilities.logger\_utils.**warn\_once**(*logger*, *msg*)

#### <span id="page-55-4"></span><span id="page-55-1"></span>**1.1.1.13 spinn\_utilities.ordered\_default\_dict module**

**class** spinn\_utilities.ordered\_default\_dict.**DefaultOrderedDict**(*default\_factory*, *\*args*, *\*\*kwargs*) Bases: collections.OrderedDict

**copy** ()  $\rightarrow$  a shallow copy of od

#### <span id="page-55-2"></span>**1.1.1.14 spinn\_utilities.ordered\_set module**

**class** spinn\_utilities.ordered\_set.**OrderedSet**(*iterable=None*) Bases: \_abcoll.MutableSet

**add**(*value*)

Add an element.

**as\_list**

Shows the sets as a list.

Main use is to allow debuggers easier access at the set.

Note: This list is disconnected so will not reflect any changes to the original set.

Returns Set as a list

```
discard(value)
```
Remove an element. Do not raise an exception if absent.

**peek**(*last=True*)

**pop**(*last=True*)

Return the popped value. Raise KeyError if empty.

**update**(*iterable*)

#### <span id="page-55-3"></span>**1.1.1.15 spinn\_utilities.overrides module**

```
class spinn_utilities.overrides.overrides(super_class_method, extend_doc=True,
                                             additional_arguments=None, ex-
                                             tend_defaults=False)
```
Bases: object

A decorator for indicating that a method overrides another method in a superclass. This checks that the method does actually exist, copies the doc-string for the method, and enforces that the method overridden is specified, making maintenance easier.

#### **Parameters**

- **super\_class\_method** The method to override in the superclass
- **extend doc** True the method doc string should be appended to the super-method doc string, False if the documentation should be set to the super-method doc string only if there isn't a doc string already
- **additional\_arguments** Additional arguments taken by the subclass method over the superclass method, e.g., that are to be injected
- **extend\_defaults** Whether the subclass may specify extra defaults for the parameters

#### <span id="page-56-2"></span><span id="page-56-0"></span>**1.1.1.16 spinn\_utilities.package\_loader module**

spinn\_utilities.package\_loader.**all\_modules**(*directory*, *prefix*, *remove\_pyc\_files=False*) List all the python files found in this directory giving then the prefix.

Any file that ends in either . py or . pyc is assume a python module and added to the result set.

#### **Parameters**

- **directory** path to check for python files
- **prefix** package prefix top add to the file name

Returns set of python package names

spinn\_utilities.package\_loader.**load\_module**(*name*, *remove\_pyc\_files=False*, *exclusions=None*, *gather\_errors=True*)

Loads this modules and all its children.

Parameters

- **name** name of the modules
- **remove\_pyc\_files** True if .pyc files should be deleted
- **exclusions** a list of modules to exclude
- **gather\_errors** True if errors should be gathered, False to report on first error

#### Returns None

spinn\_utilities.package\_loader.**load\_modules**(*directory*, *prefix*, *remove\_pyc\_files=False*, *exclusions=None*, *gather\_errors=True*)

Loads all the python files found in this directory, giving them the specified prefix

Any file that ends in either . py or . pyc is assume a python module and added to the result set.

**Parameters** 

- **directory** path to check for python files
- **prefix** package prefix top add to the file name
- **remove\_pyc\_files** True if .pyc files should be deleted
- **exclusions** a list of modules to exclude
- **gather\_errors** True if errors should be gathered, False to report on first error

Returns None

#### <span id="page-56-1"></span>**1.1.1.17 spinn\_utilities.ping module**

```
class spinn_utilities.ping.Ping
    Bases: object
    static host_is_reachable(ipaddr)
    static ping(ipaddr)
    unreachable = set([])
```
#### <span id="page-57-3"></span><span id="page-57-1"></span>**1.1.1.18 spinn\_utilities.progress\_bar module**

```
class spinn_utilities.progress_bar.DummyProgressBar(total_number_of_things_to_do,
                                                              string_describing_what_being_progressed,
                                                              step_character='=',
                                                              end_character='|')
    Bases: spinn_utilities.progress_bar.ProgressBar
```
This is a dummy version of the progress bar that just stubs out the internal printing operations with code that does nothing. It otherwise fails in exactly the same way.

<span id="page-57-0"></span>**class** spinn\_utilities.progress\_bar.**ProgressBar**(*total\_number\_of\_things\_to\_do*,

*string\_describing\_what\_being\_progressed*, *step\_character='='*, *end\_character='|'*)

Bases: object

Progress bar for telling the user where a task is up to

**MAX\_LENGTH\_IN\_CHARS = 60**

```
TOO_MANY_ERROR = 'Too many update steps in progress bar! This may be a sign that somet
```
#### **end**()

Close the progress bar, updating whatever is left if needed

Return type None

**over**(*collection*, *finish\_at\_end=True*)

Simple wrapper for the cases where the progress bar is being used to show progress through the iteration over a single collection. The progress bar should have been initialised to the size of the collection being iterated over.

#### Parameters

- **collection** The base collection (any iterable) being iterated over
- **finish\_at\_end** Flag to say if the bar should finish at the end of the collection

Returns An iterable. Expected to be directly used in a for.

#### **update**(*amount\_to\_add=1*)

Update the progress bar by a given amount

Parameters **amount\_to\_add** –

Return type None

#### <span id="page-57-2"></span>**1.1.1.19 spinn\_utilities.safe\_eval module**

```
class spinn_utilities.safe_eval.SafeEval(*args, **kwargs)
```
Bases: object

This provides expression evaluation capabilities while allowing the set of symbols exposed to the expression to be strictly controlled.

Sample of use:

```
>>> import math
>>> def evil_func(x):
... print("HAHA!")
... return x/0.0
```
(continues on next page)

(continued from previous page)

```
...
>>> eval_safely = SafeEval(math)
>>> eval_safely.eval("math.sqrt(x)", x=1.23)
1.1090536506409416
>>> eval_safely.eval("evil_func(1.23)")
Traceback (most recent call last):
 File "<stdin>", line 1, in <module>
  File ".../safe_eval.py", line 62, in eval
    return eval(expression, self._environment, kwargs)
 File "<string>", line 1, in <module>
NameError: name 'evil_func' is not defined
```
Warning: This is not guaranteed to be safe under all circumstances. It is not designed to be a fully secured interface; it just *discourages* abuse.

#### Parameters

- **args** The symbols to use to populate the global reference table. Note that all of these symbols must support the *\_\_name\_\_* property, but that includes any function, method of an object, or module. If you want to make an object available by anything other than its inherent name, define it in the  $eval()$  call.
- **kwargs** Define the symbols with explicit names. Needed because some symbols (e.g., constants in numpy) do not have names that we can otherwise look up easily.

#### <span id="page-58-0"></span>**eval**(*expression*, *\*\*kwargs*)

Evaluate an expression and return the result.

#### **Parameters**

- **expression**  $(str)$  The expression to evaluate
- **kwargs** The extra symbol bindings to use for this evaluation. This is useful for passing in particular parameters to an individual evaluation run.
- Returns The expression result, the type of which will depend on the expression itself and the operations exposed to it.

#### <span id="page-58-1"></span>**1.1.1.20 spinn\_utilities.see module**

**class** spinn\_utilities.see.**see**(*documentation\_method*, *extend\_doc=True*, *additional\_arguments=None*, *extend\_defaults=False*) Bases: [spinn\\_utilities.overrides.overrides](#page-55-0)

A decorator for indicating that the documentation of the method is provided by another method with exactly the same arguments. Note that this has the same effect as overrides in reality, but is provided to show that the method doesn't actually override

#### <span id="page-58-2"></span>**1.1.1.21 spinn\_utilities.socket\_address module**

```
class spinn_utilities.socket_address.SocketAddress(notify_host_name, notify_port_no,
                                                            listen_port)
```
Bases: object

Data holder for a socket interface for notification protocol.

#### <span id="page-59-4"></span>**listen\_port**

The port to listen to for responses

**notify\_host\_name** The notify host name

**notify\_port\_no** The notify port no

#### <span id="page-59-3"></span>**1.1.1.22 spinn\_utilities.timer module**

**class** spinn\_utilities.timer.**Timer**

Bases: object

A timer used for performance measurements.

Recommended usage:

```
with Timer() as timer:
    ... do stuff that takes time ...
```
## elapsed\_time = timer.measured\_interval

#### or alternatively:

```
timer = Timer()
timer.start_timing()
... do stuff that takes time ...
elapsed_time = timer.take_sample()
```
Mixing these two styles is *not recommended*.

#### **measured\_interval**

Get how long elapsed during the measured section.

Return type datetime.timedelta

#### <span id="page-59-1"></span>**start\_timing**()

Start the timing. Use  $take\_sample()$  to get the end.

#### <span id="page-59-0"></span>**take\_sample**()

Describes how long has elapsed since the instance that the  $start\_t$  iming() method was last called.

Return type datetime.timedelta

#### <span id="page-59-2"></span>**1.1.1.23 Module contents**

# CHAPTER 2

Indices and tables

- genindex
- modindex
- search

## Python Module Index

spinn\_utilities.progress\_bar, [54](#page-57-1)

### s

spinn\_utilities, [56](#page-59-2) spinn\_utilities.abstract\_base, [46](#page-49-1) spinn\_utilities.bytestring\_utils, [47](#page-50-0) spinn\_utilities.classproperty, [47](#page-50-1) spinn\_utilities.conf\_loader, [48](#page-51-0) spinn\_utilities.configs, [5](#page-8-0) spinn\_utilities.configs.camel\_case\_config\_parse<sup>[19](#page-22-1)</sup>, [3](#page-6-0)  ${\tt spin\_utilities.config}$  configs.case\_sensitive\_parser,  $^{20}$  $^{20}$  $^{20}$ [5](#page-8-1) spinn\_utilities.configs.no\_config\_found\_&ReBpt\bilities.ranged.multiple\_values\_exception, [5](#page-8-2) spinn\_utilities.configs.unexpected\_confionebletation, ranged.range\_dictionary, [5](#page-8-3) spinn\_utilities.executable\_finder, [48](#page-51-1) spinn\_utilities.find\_max\_success, [49](#page-52-0) spinn\_utilities.helpful\_functions, [50](#page-53-0) spinn\_utilities.index\_is\_value, [50](#page-53-1) spinn\_utilities.log, [50](#page-53-2) spinn\_utilities.logger\_utils, [51](#page-54-0) spinn\_utilities.make\_tools, [8](#page-11-0) spinn\_utilities.make\_tools.converter, [6](#page-9-1) .<br>spinn\_utilities.make\_tools.file\_convertefpinn\_utilities.timer,[56](#page-59-3) [7](#page-10-0) spinn utilities.make tools.replacer, [8](#page-11-1) spinn\_utilities.matrix, [10](#page-13-1) spinn\_utilities.matrix.abstract\_matrix, [9](#page-12-0) spinn\_utilities.matrix.demo\_matrix, [9](#page-12-1) spinn\_utilities.matrix.double\_dict, [9](#page-12-2) spinn\_utilities.matrix.x\_view, [9](#page-12-3) spinn\_utilities.matrix.y\_view, [9](#page-12-4) spinn\_utilities.ordered\_default\_dict, [52](#page-55-1) spinn\_utilities.ordered\_set, [52](#page-55-2) spinn\_utilities.overrides, [52](#page-55-3) spinn\_utilities.package\_loader, [53](#page-56-0) spinn\_utilities.ping, [53](#page-56-1) spinn\_utilities.ranged, [28](#page-31-0) spinn\_utilities.ranged.abstract\_dict, [10](#page-13-2) spinn\_utilities.ranged.abstract\_list, [13](#page-16-1) spinn\_utilities.ranged.abstract\_sized, spinn\_utilities.ranged.abstract\_view, spinn\_utilities.ranged.ids\_view, [20](#page-23-1) [20](#page-23-2) [20](#page-23-3) spinn\_utilities.ranged.ranged\_list, [24](#page-27-1) spinn\_utilities.ranged.single\_view, [28](#page-31-1) spinn\_utilities.ranged.slice\_view, [28](#page-31-2) spinn utilities.safe\_eval, [54](#page-57-2) spinn\_utilities.see, [55](#page-58-1) spinn\_utilities.socket\_address, [55](#page-58-2) spinn\_utilities.testing, [46](#page-49-2) spinn\_utilities.testing.log\_checker, [44](#page-47-0)

## Index

## A

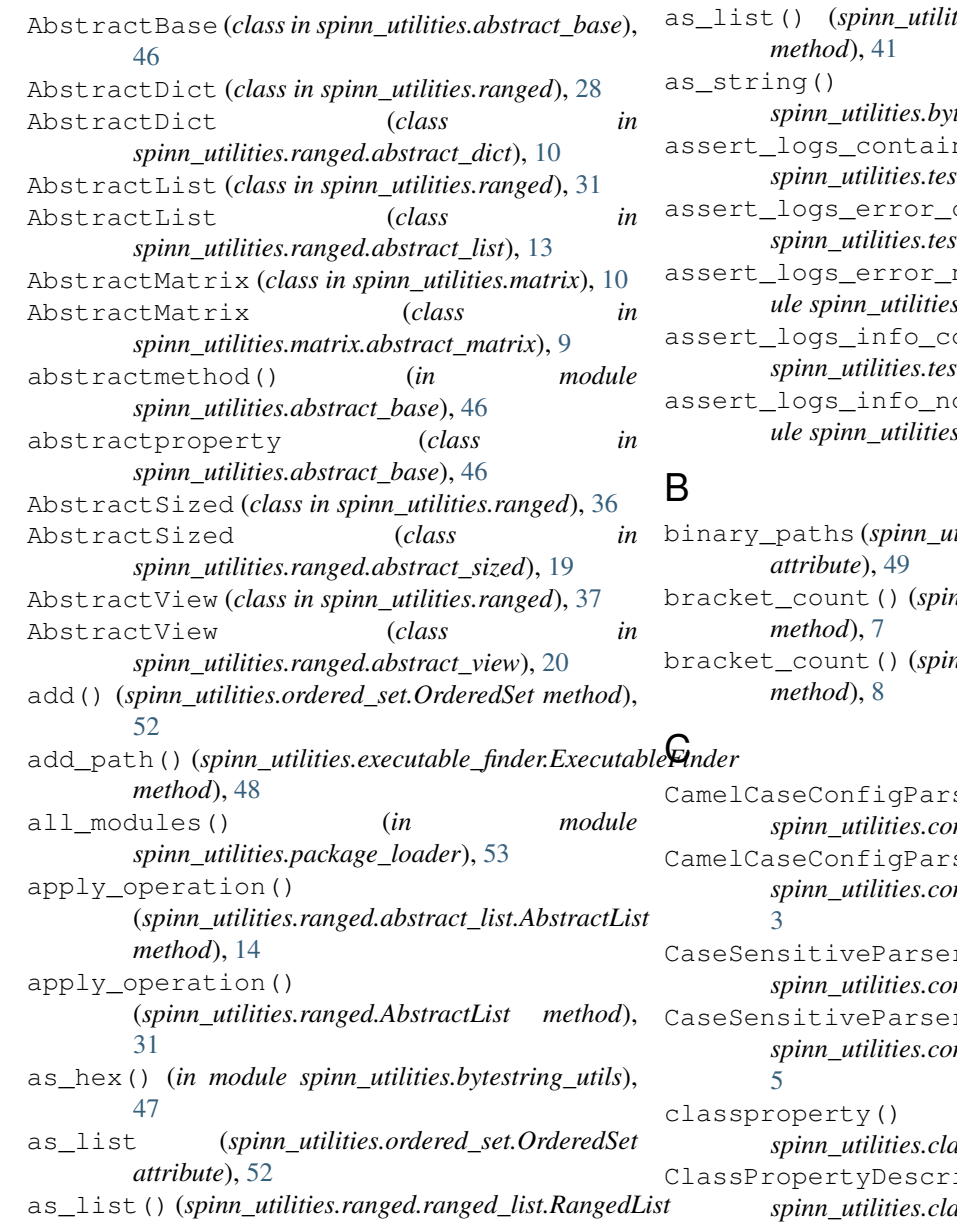

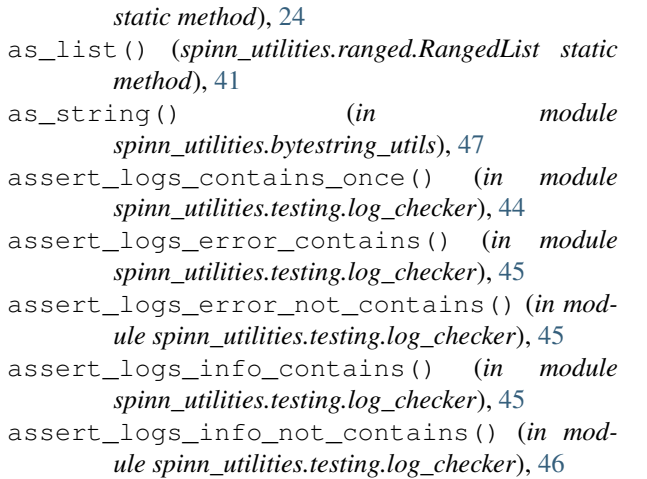

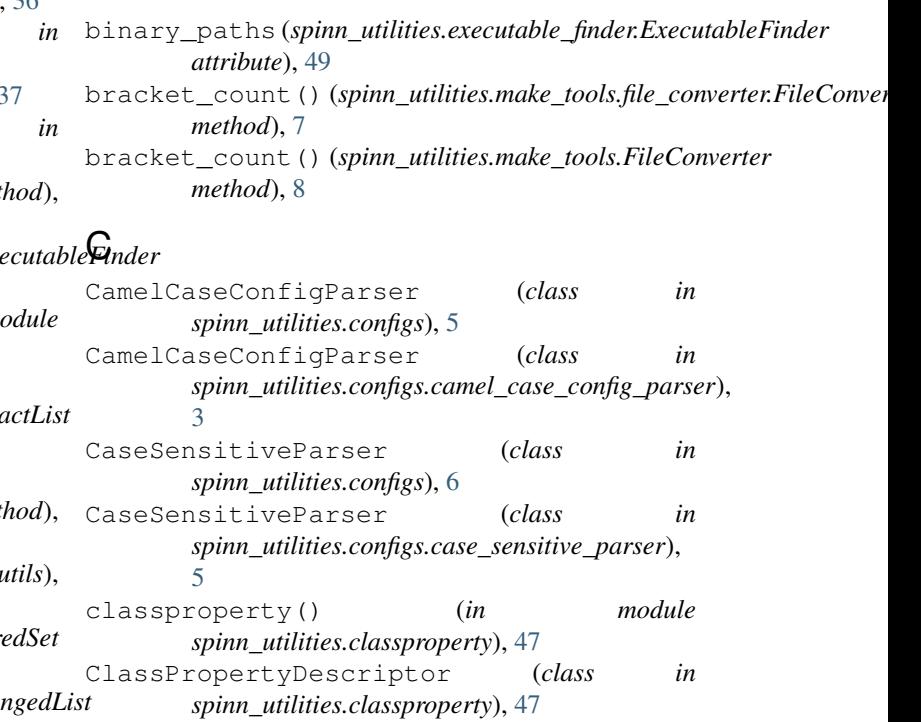

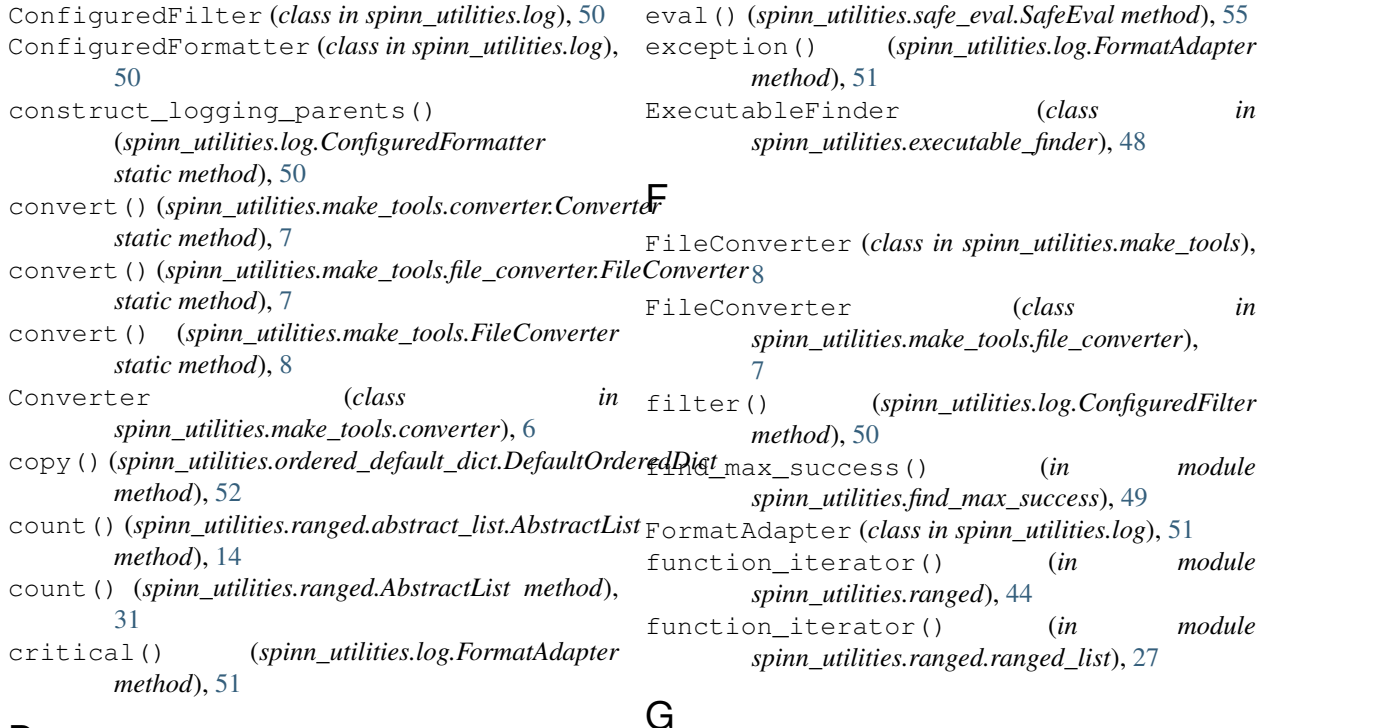

## D

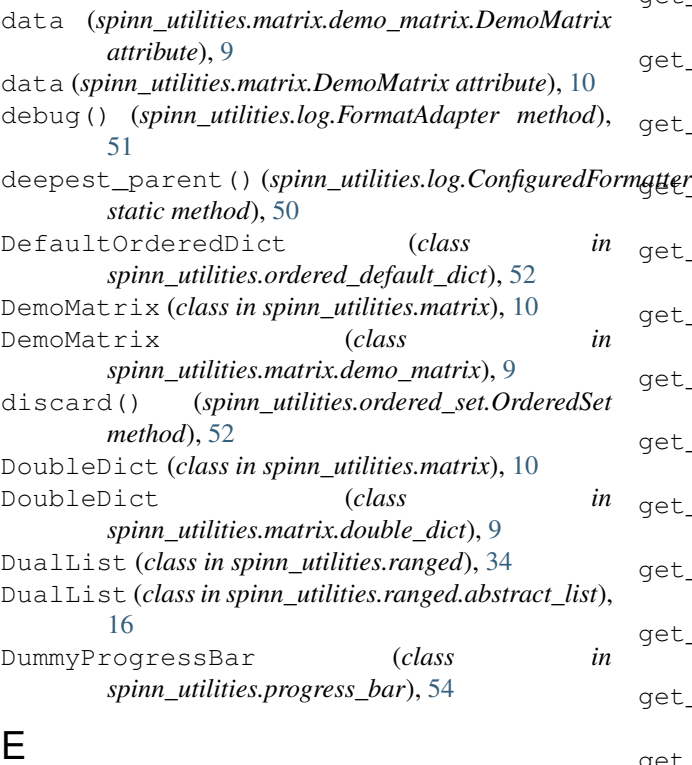

## E

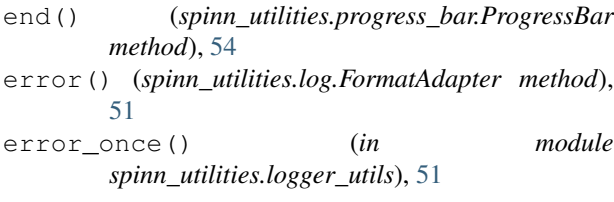

get\_bool()(*spinn\_utilities.configs.camel\_case\_config\_parser.CamelCa method*), [3](#page-6-1) get\_bool() (*spinn\_utilities.configs.CamelCaseConfigParser method*), [5](#page-8-4) get\_data() (*spinn\_utilities.matrix.abstract\_matrix.AbstractMatrix method*), [9](#page-12-5) <sup>ngiter\_</sup>data() (*spinn\_utilities.matrix.AbstractMatrix method*), [10](#page-13-3) get\_data() (*spinn\_utilities.matrix.demo\_matrix.DemoMatrix method*), [9](#page-12-5) get\_data() (*spinn\_utilities.matrix.DemoMatrix method*), [10](#page-13-3) get\_default() (*spinn\_utilities.ranged.abstract\_dict.AbstractDict method*), [10](#page-13-3) get\_default() (*spinn\_utilities.ranged.abstract\_list.AbstractList method*), [14](#page-17-0) get\_default() (*spinn\_utilities.ranged.abstract\_list.DualList method*), [17](#page-20-0) get\_default() (*spinn\_utilities.ranged.abstract\_list.SingleList method*), [18](#page-21-0) get\_default() (*spinn\_utilities.ranged.abstract\_view.AbstractView method*), [20](#page-23-4) get\_default() (*spinn\_utilities.ranged.AbstractDict method*), [28](#page-31-3) get\_default() (*spinn\_utilities.ranged.AbstractList method*), [32](#page-35-0) get\_default() (*spinn\_utilities.ranged.AbstractView method*), [37](#page-40-1) get\_default() (*spinn\_utilities.ranged.DualList method*), [34](#page-37-0)

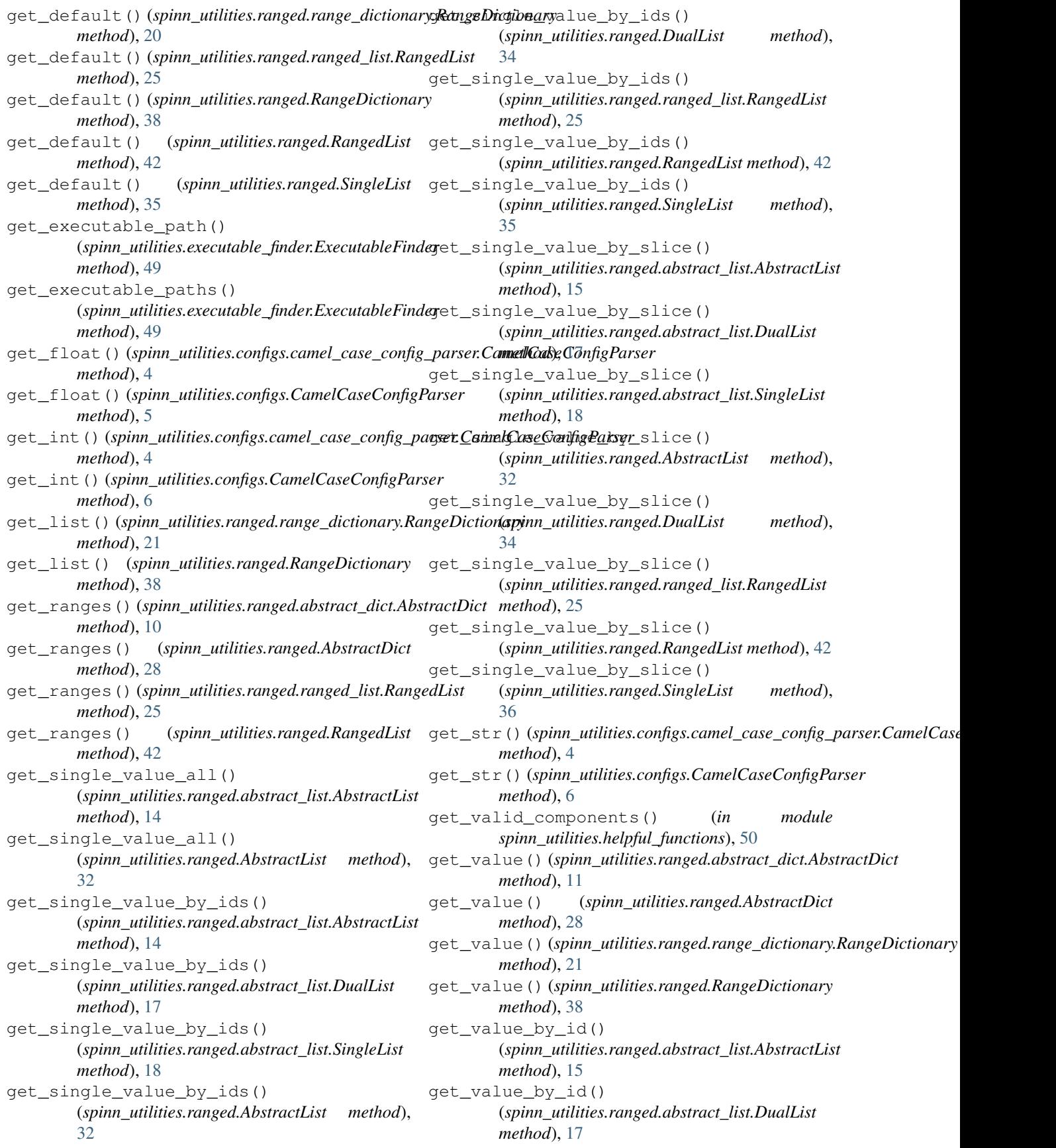

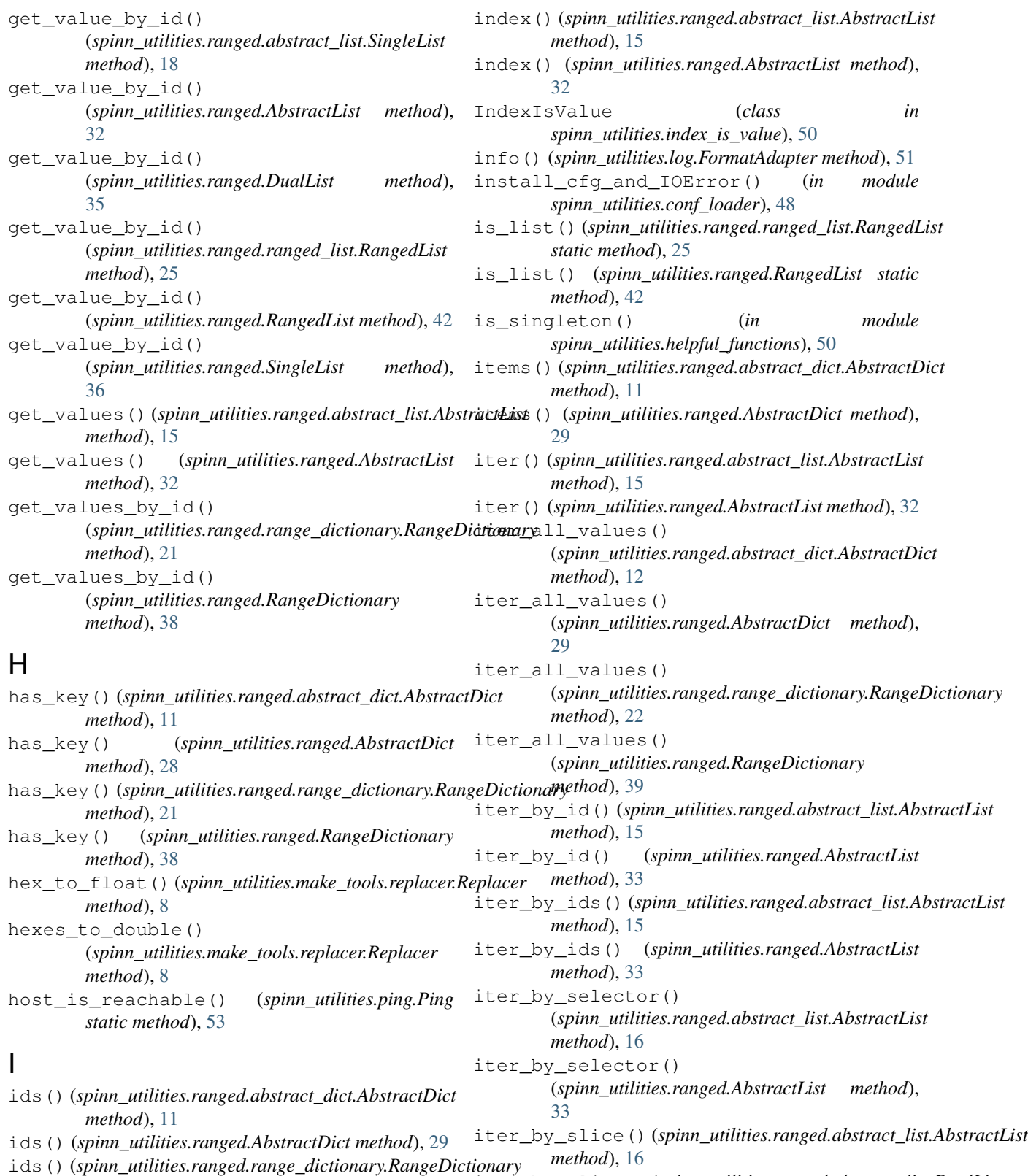

*method*), [21](#page-24-0) ids() (*spinn\_utilities.ranged.RangeDictionary method*), [38](#page-41-1) iter\_by\_slice() (*spinn\_utilities.ranged.abstract\_list.DualList method*), [17](#page-20-0) iter\_by\_slice() (*spinn\_utilities.ranged.AbstractList method*), [33](#page-36-0)

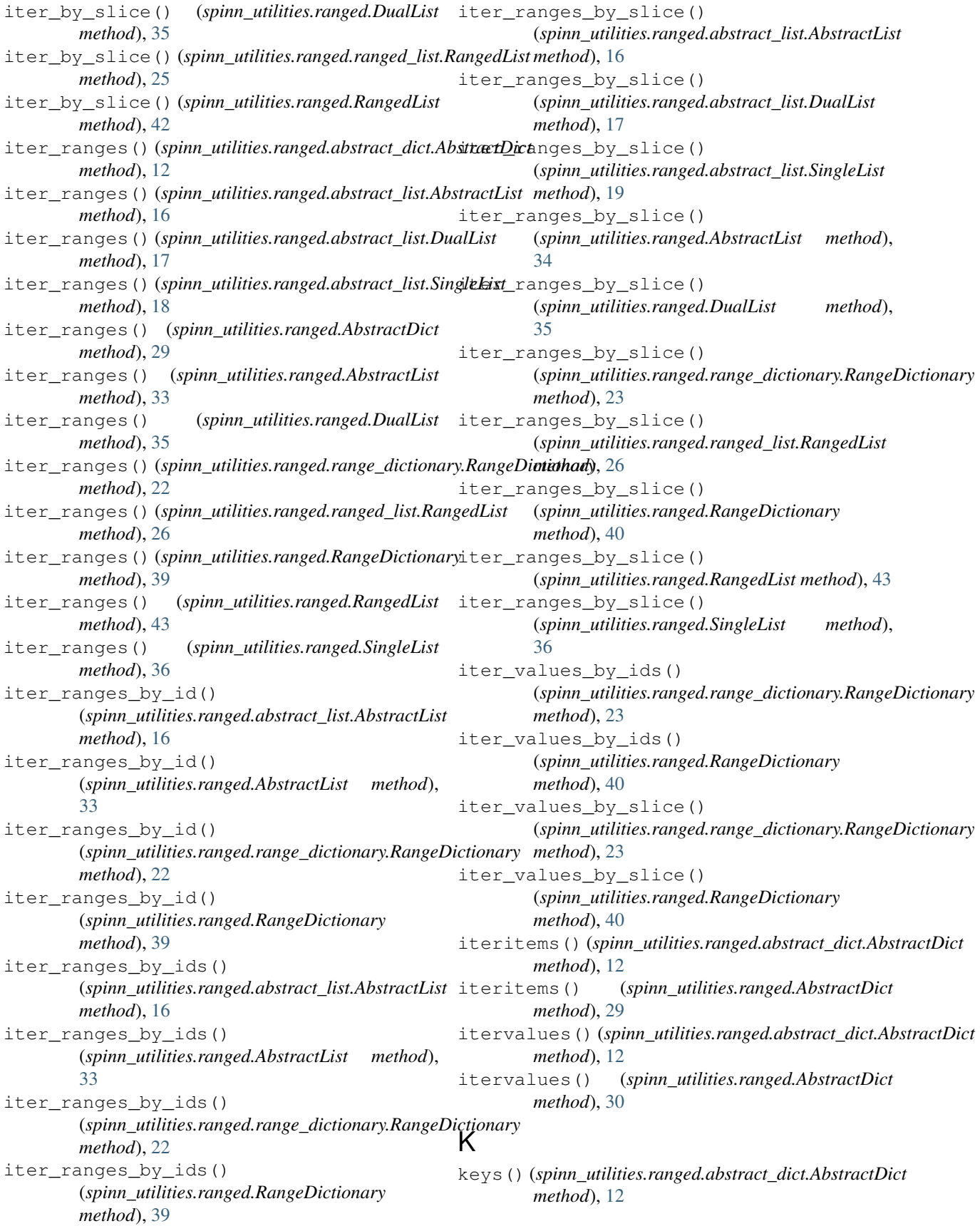

### **SpiNNUtils Documentation**

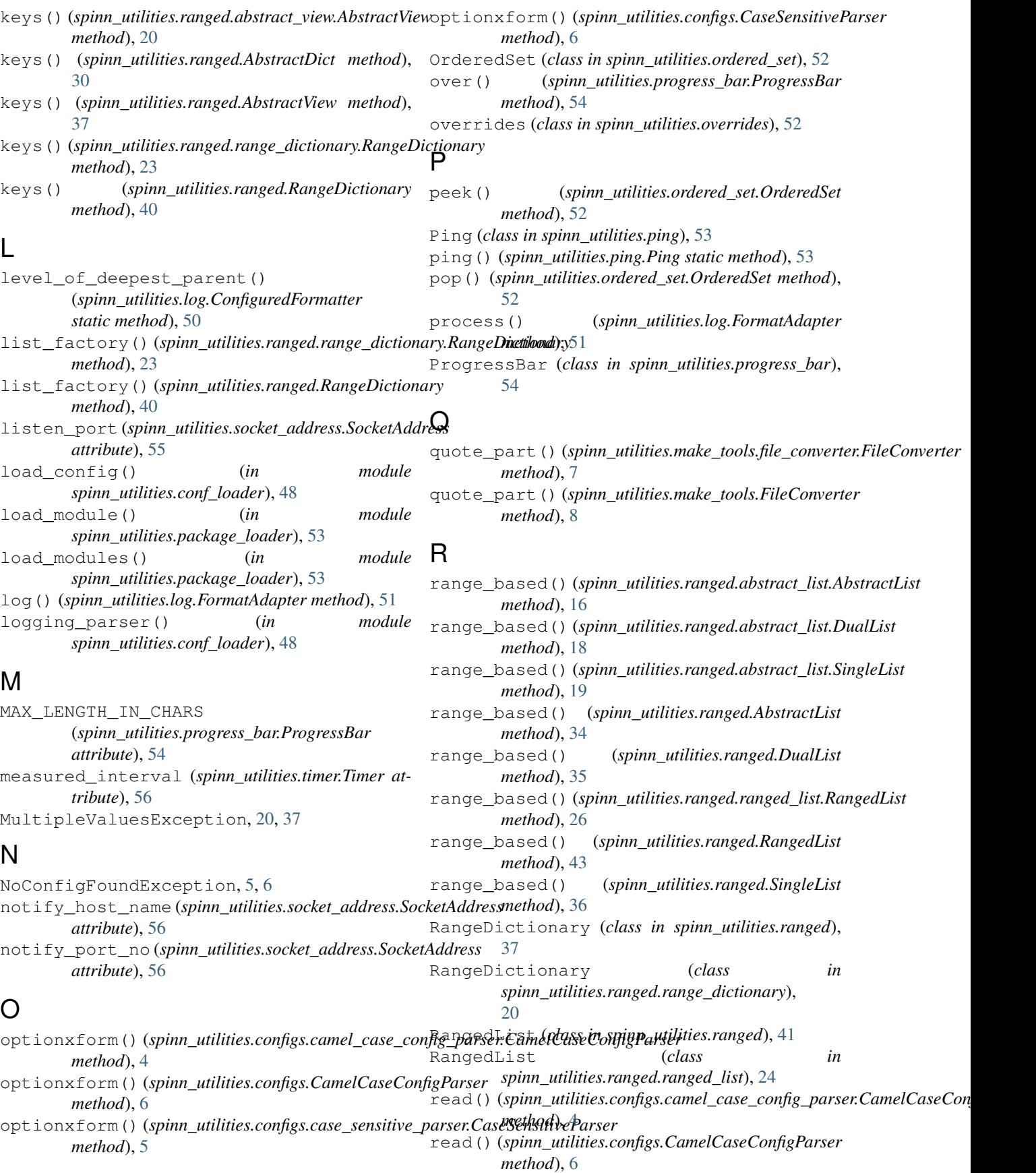

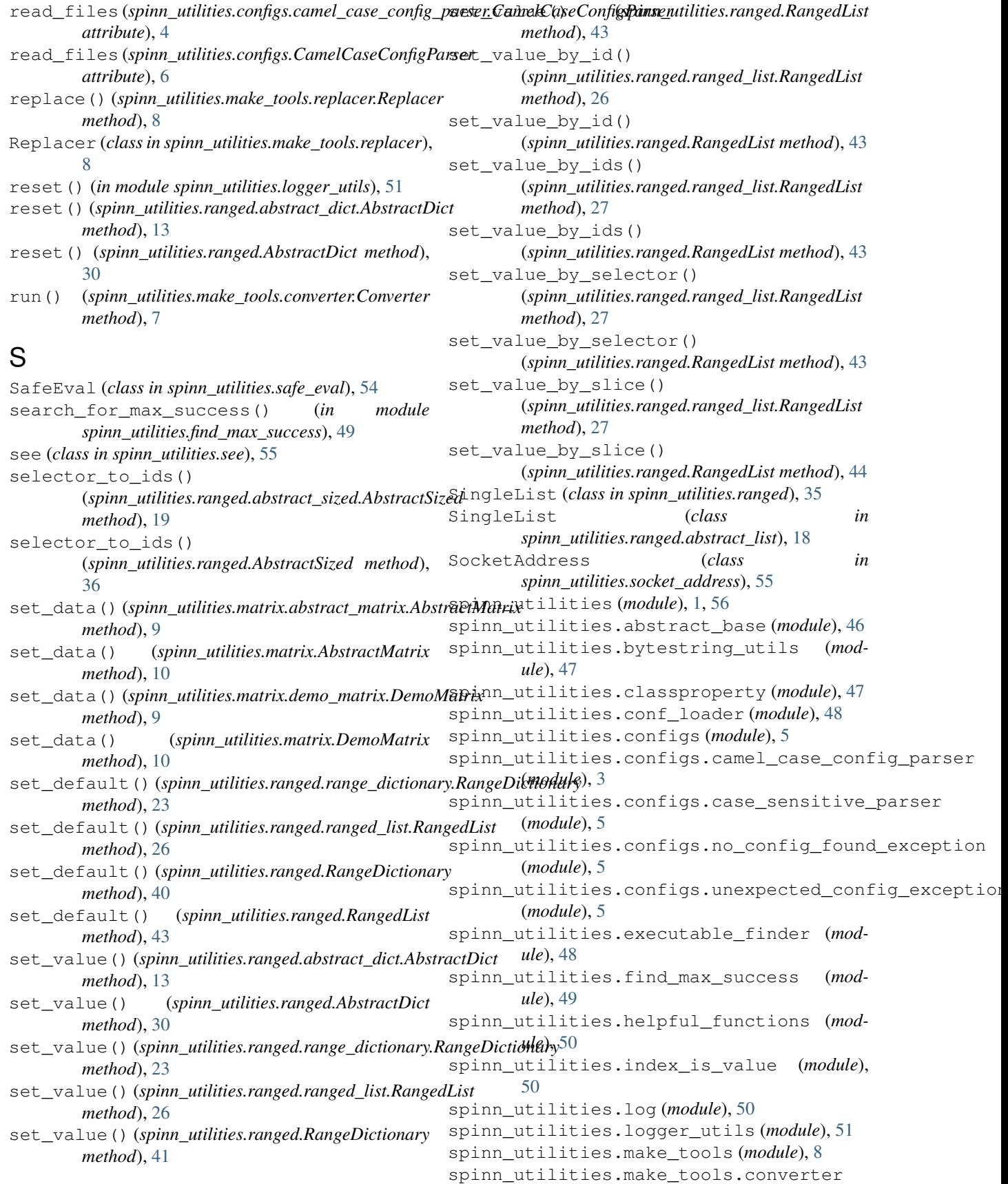

(*module*), [6](#page-9-2) spinn\_utilities.make\_tools.file\_converter (*module*), [7](#page-10-1) spinn\_utilities.make\_tools.replacer (*module*), [8](#page-11-2) spinn\_utilities.matrix (*module*), [10](#page-13-3) spinn\_utilities.matrix.abstract\_matrix (*module*), [9](#page-12-5) spinn\_utilities.matrix.demo\_matrix (*module*), [9](#page-12-5) spinn\_utilities.matrix.double\_dict (*module*), [9](#page-12-5) spinn\_utilities.matrix.x\_view (*module*), [9](#page-12-5) spinn\_utilities.matrix.y\_view (*module*), [9](#page-12-5) spinn\_utilities.ordered\_default\_dict (*module*), [52](#page-55-4) spinn\_utilities.ordered\_set (*module*), [52](#page-55-4) spinn\_utilities.overrides (*module*), [52](#page-55-4) spinn\_utilities.package\_loader (*module*), [53](#page-56-2) spinn\_utilities.ping (*module*), [53](#page-56-2) spinn\_utilities.progress\_bar (*module*), [54](#page-57-3) spinn\_utilities.ranged (*module*), [28](#page-31-3) spinn\_utilities.ranged.abstract\_dict (*module*), [10](#page-13-3) spinn\_utilities.ranged.abstract\_list (*module*), [13](#page-16-2) spinn\_utilities.ranged.abstract\_sized (*module*), [19](#page-22-2) spinn\_utilities.ranged.abstract\_view (*module*), [20](#page-23-4) spinn\_utilities.ranged.ids\_view (*module*), [20](#page-23-4) spinn\_utilities.ranged.multiple\_values\_exceptionethod), [13](#page-16-2) (*module*), [20](#page-23-4) spinn\_utilities.ranged.range\_dictionary (*module*), [20](#page-23-4) spinn\_utilities.ranged.ranged\_list (*module*), [24](#page-27-2) spinn\_utilities.ranged.single\_view (*module*), [28](#page-31-3) spinn\_utilities.ranged.slice\_view (*module*), [28](#page-31-3) spinn\_utilities.safe\_eval (*module*), [54](#page-57-3) spinn\_utilities.see (*module*), [55](#page-58-3) spinn\_utilities.socket\_address (*module*), [55](#page-58-3) spinn\_utilities.testing (*module*), [46](#page-49-3) spinn\_utilities.testing.log\_checker (*module*), [44](#page-47-1) spinn\_utilities.timer (*module*), [56](#page-59-4) split\_by\_comma\_plus() *method*), [7](#page-10-1)

split by comma plus() (*spinn\_utilities.make\_tools.FileConverter method*), [8](#page-11-2) start\_timing() (*spinn\_utilities.timer.Timer*

*method*), [56](#page-59-4)

### T

take\_sample() (*spinn\_utilities.timer.Timer method*), [56](#page-59-4)

Timer (*class in spinn\_utilities.timer*), [56](#page-59-4) TOO\_MANY\_ERROR (*spinn\_utilities.progress\_bar.ProgressBar attribute*), [54](#page-57-3)

## U

UnexpectedConfigException, [5,](#page-8-4) [6](#page-9-2) unique\_src() (*spinn\_utilities.make\_tools.file\_converter.FileConverter method*), [7](#page-10-1) unique\_src() (*spinn\_utilities.make\_tools.FileConverter method*), [8](#page-11-2) unreachable (*spinn\_utilities.ping.Ping attribute*), [53](#page-56-2) update() (*spinn\_utilities.ordered\_set.OrderedSet method*), [52](#page-55-4) update() (*spinn\_utilities.progress\_bar.ProgressBar method*), [54](#page-57-3) update\_safe\_iter\_all\_values() (*spinn\_utilities.ranged.range\_dictionary.RangeDictionary method*), [24](#page-27-2) update\_safe\_iter\_all\_values() (*spinn\_utilities.ranged.RangeDictionary method*), [41](#page-44-3)

## $\mathsf{V}$

```
values() (spinn_utilities.ranged.abstract_dict.AbstractDict
values() (spinn_utilities.ranged.AbstractDict
         method), 30
view_factory() (spinn_utilities.ranged.range_dictionary.RangeDictionary
         method), 24
view_factory() (spinn_utilities.ranged.RangeDictionary
         method), 41
```
## W

```
warn_once() (in module spinn_utilities.logger_utils),
        51
warning() (spinn_utilities.log.FormatAdapter
        method), 51
```
## X

XView (*class in spinn\_utilities.matrix*), [10](#page-13-3) XView (*class in spinn\_utilities.matrix.x\_view*), [9](#page-12-5)

## Y

(*spinn\_utilities.make\_tools.file\_converter.FileConverter* YView (*class in spinn\_utilities.matrix*), [10](#page-13-3) YView (*class in spinn\_utilities.matrix.y\_view*), [9](#page-12-5)